# D O R A D O S C H E M A T I C S

## D i s p l a y Y

## Table of contents

#### TITLE PAGE 2014 THE PAGE 2014 STREET AND RESEARCH AND RESEARCH AND RESEARCH AND RESEARCH AND RESEARCH AND RESEARCH AND RESEARCH AND RESEARCH AND RESEARCH AND RESEARCH AND RESEARCH AND RESEARCH AND RESEARCH AND RESEARCH AND

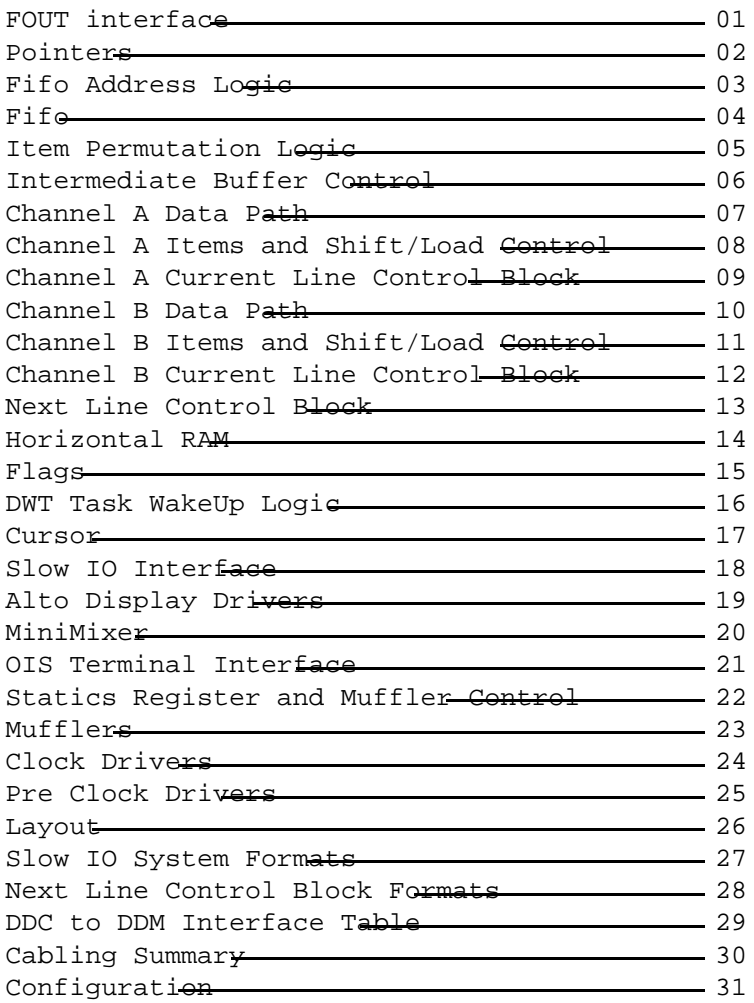

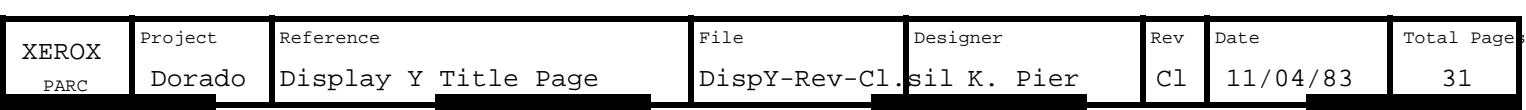

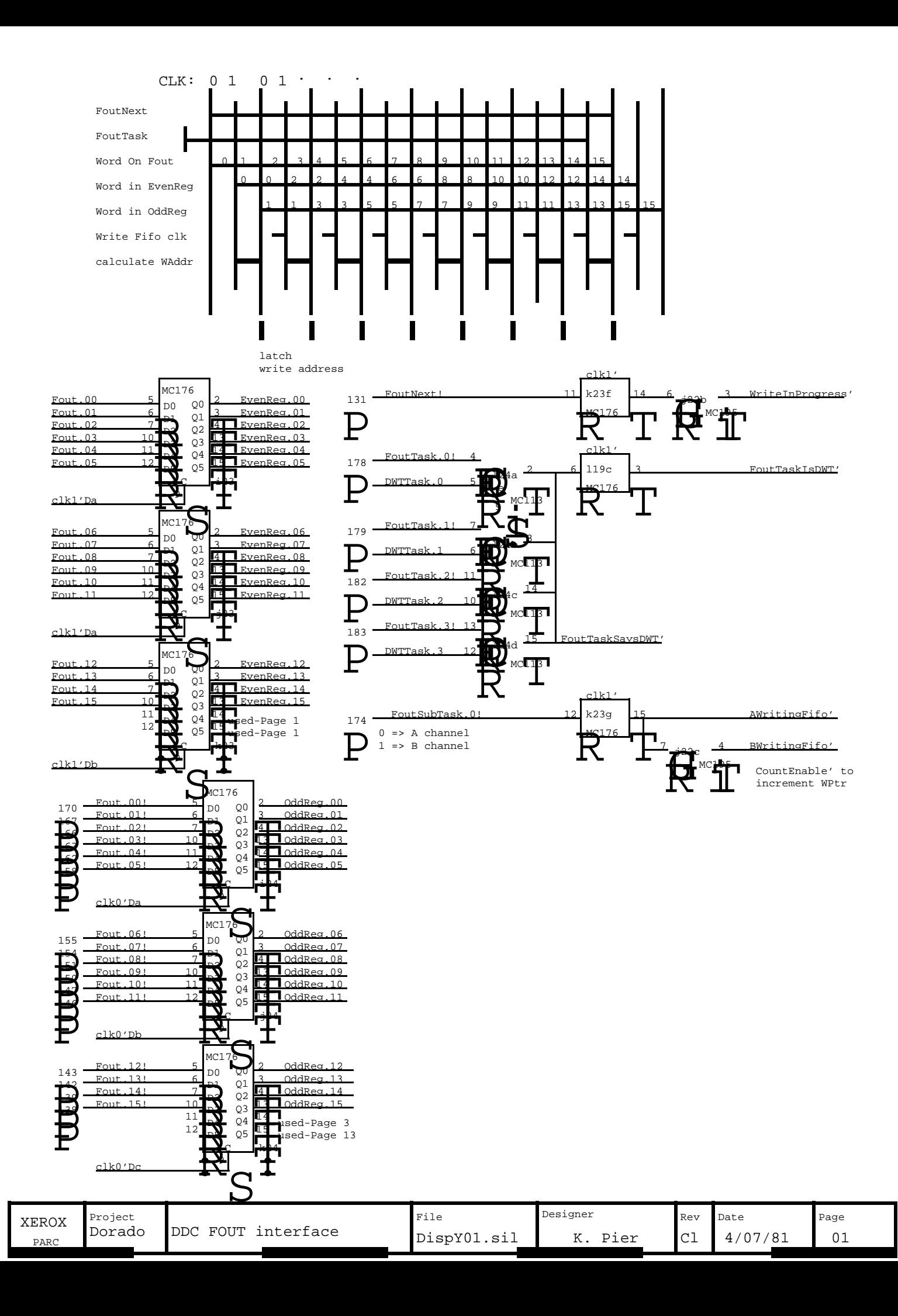

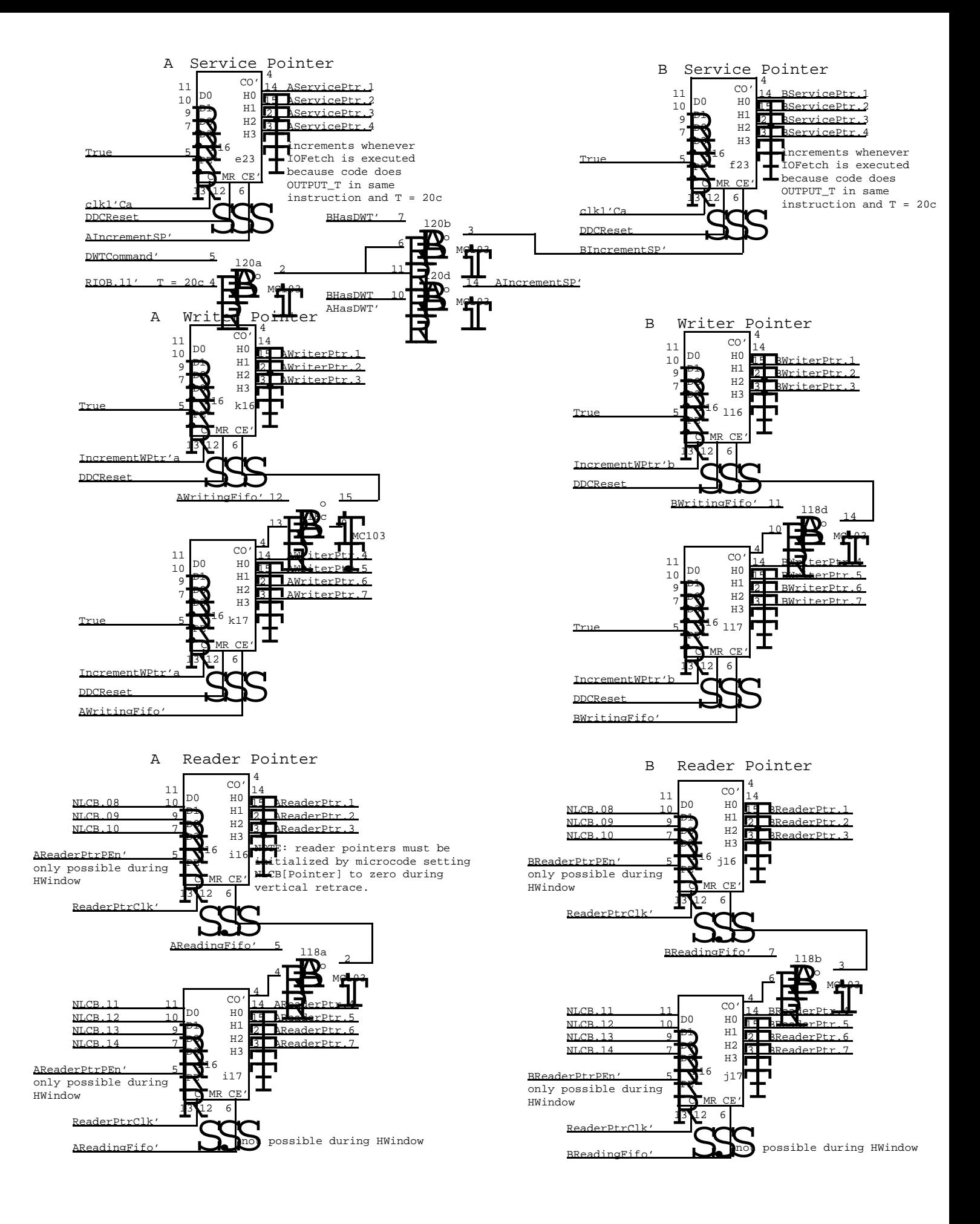

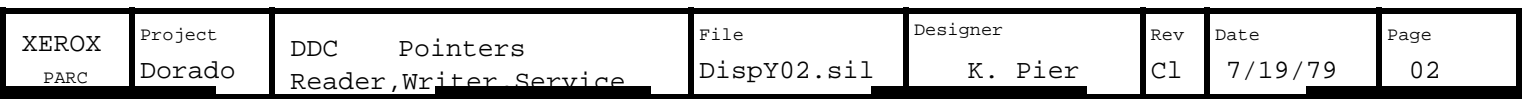

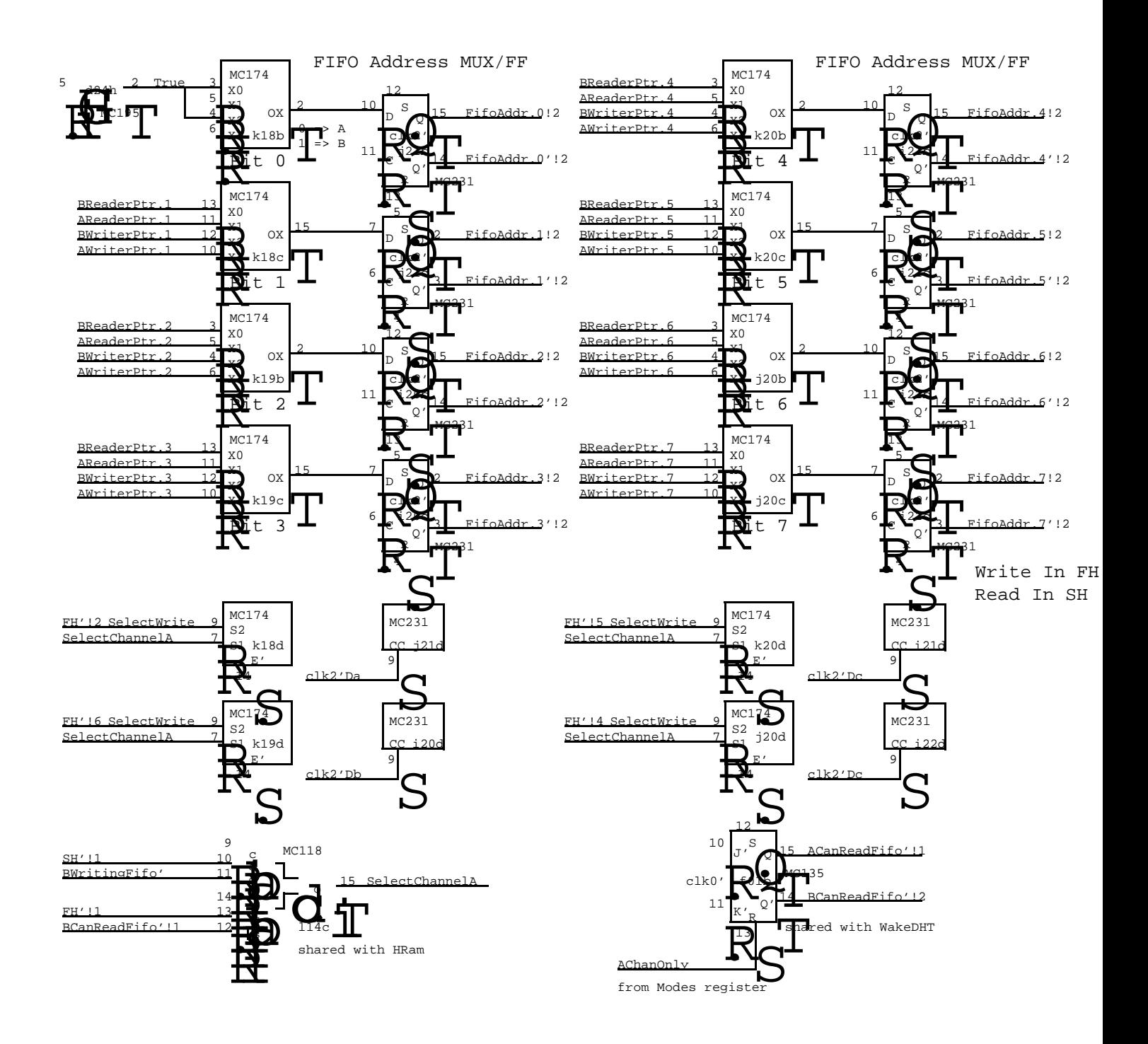

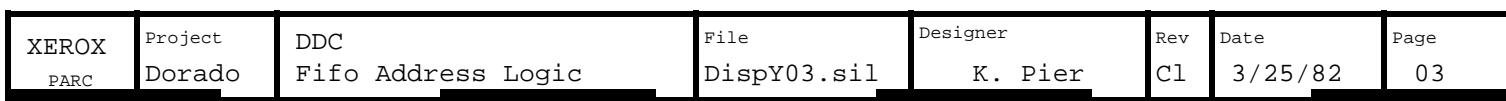

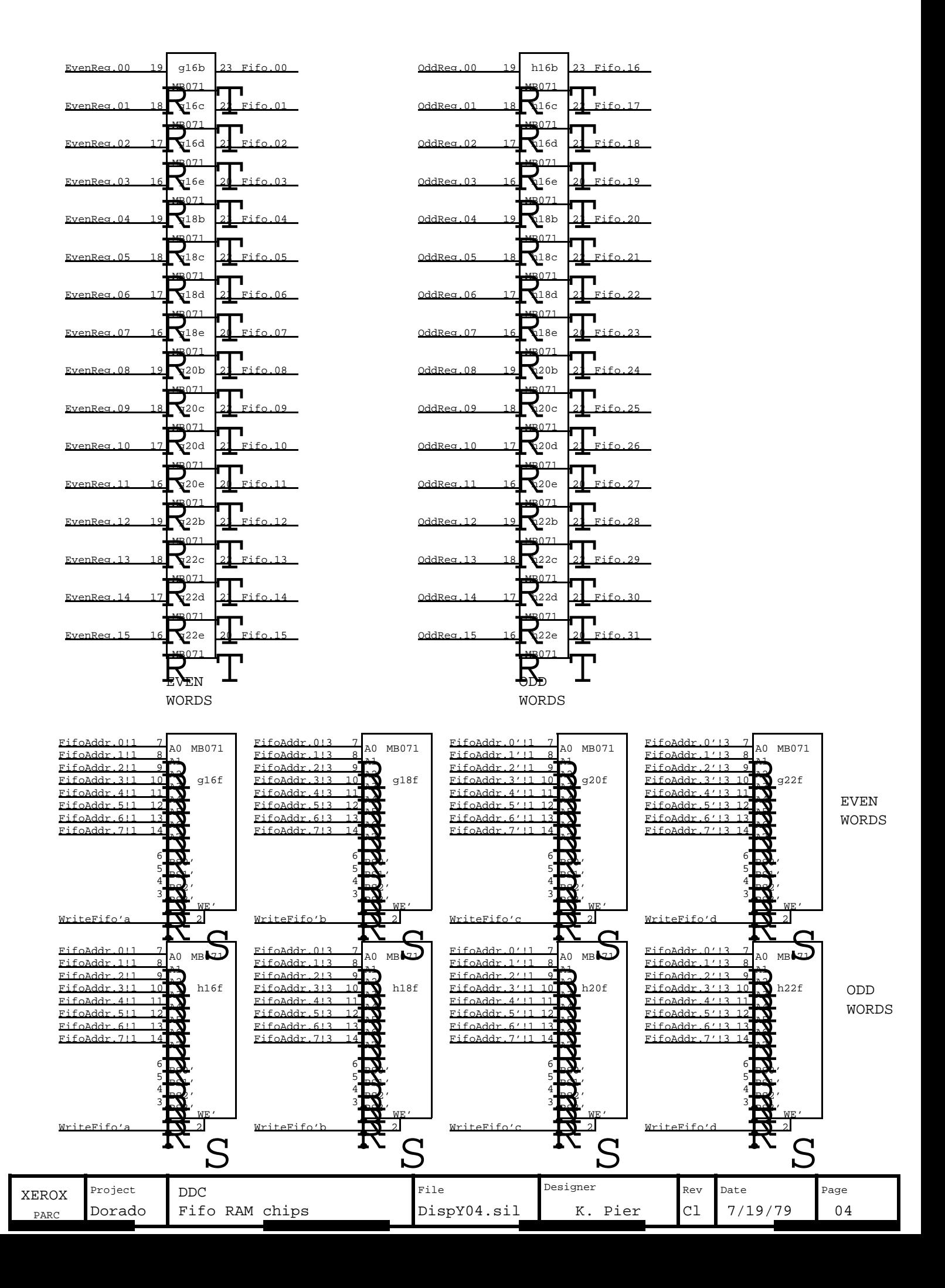

### See ItemGenerator table for input specs Item Generator Permuter

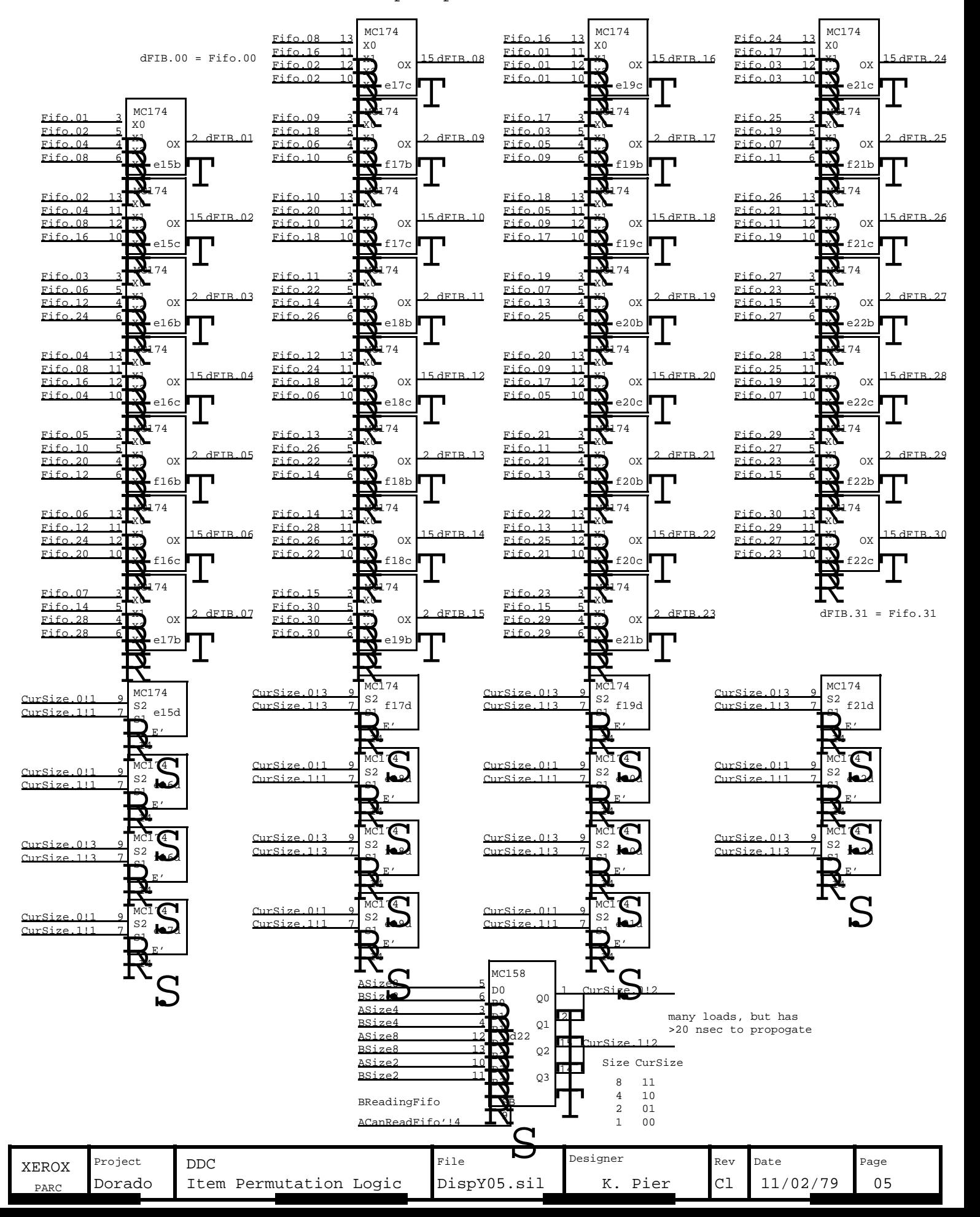

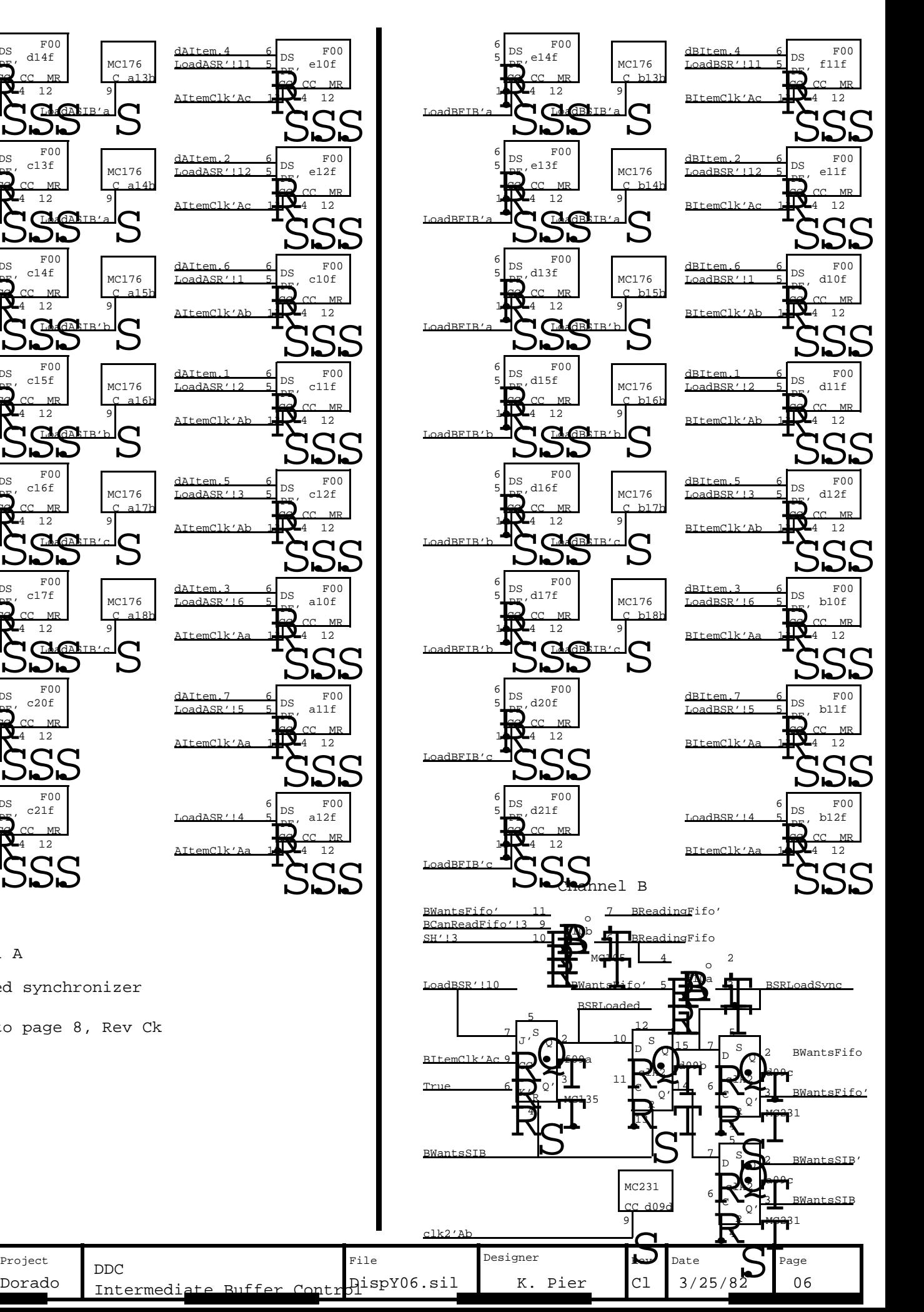

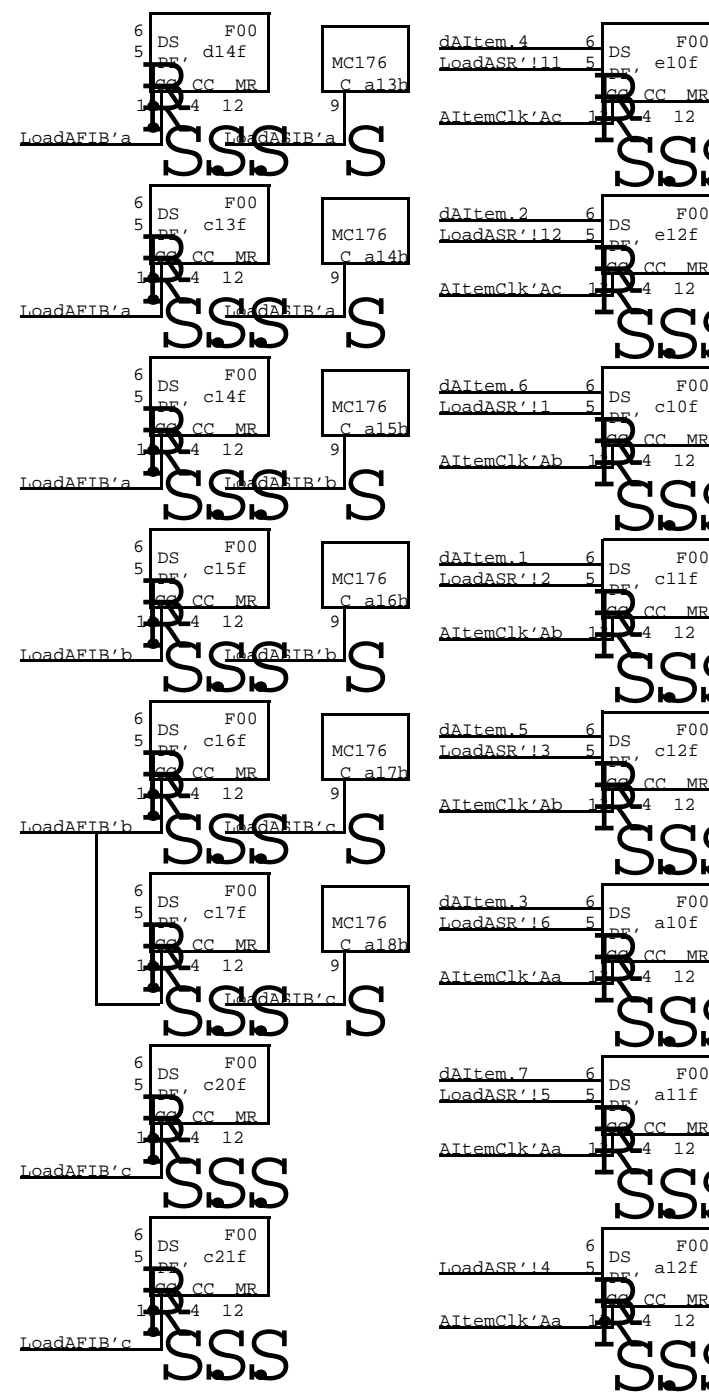

Channel A Reworked synchronizer

PARC XEROX

moved to page 8, Rev Ck

DDC

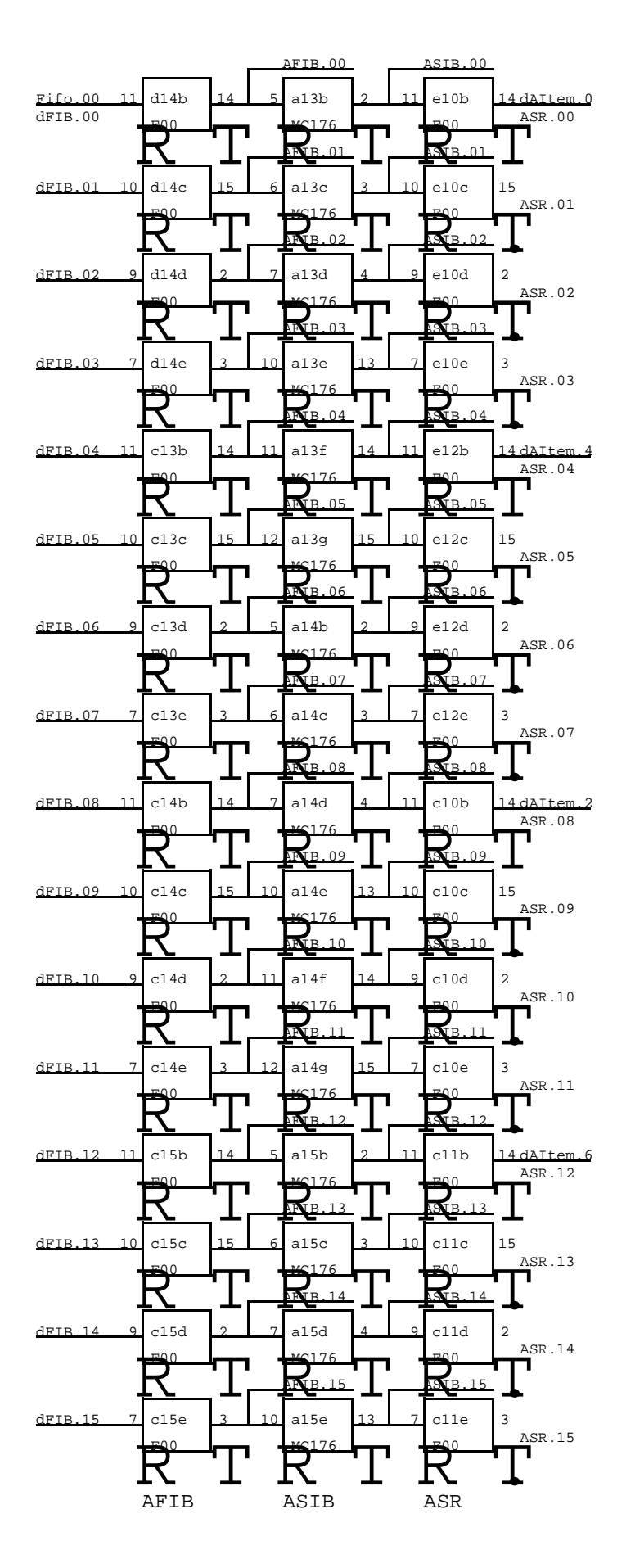

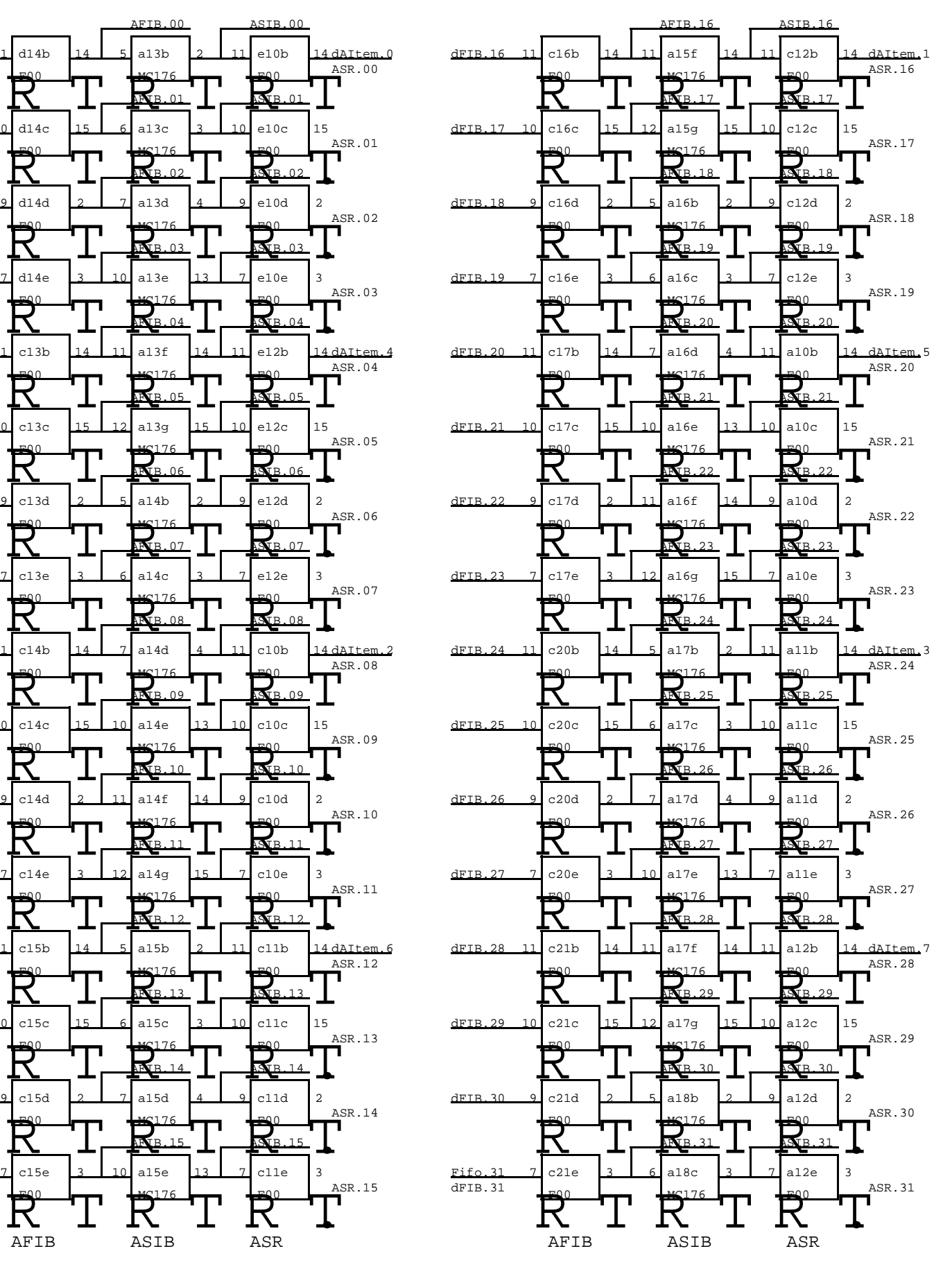

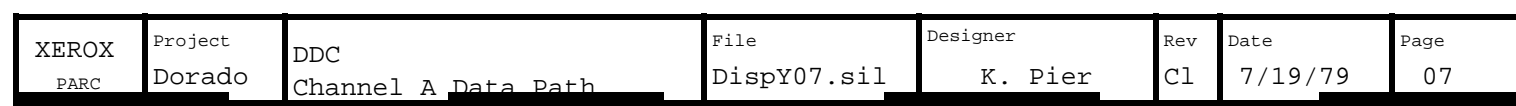

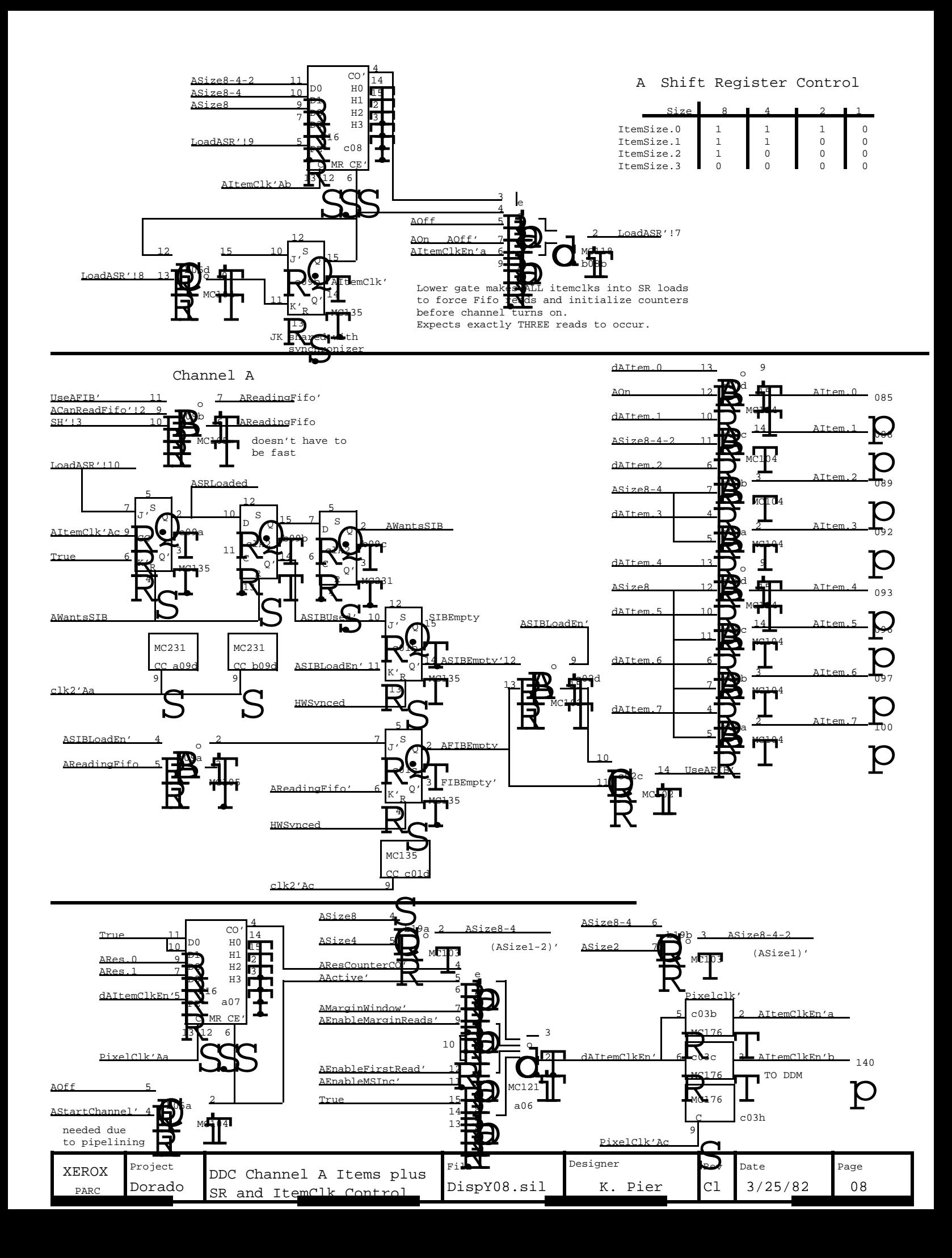

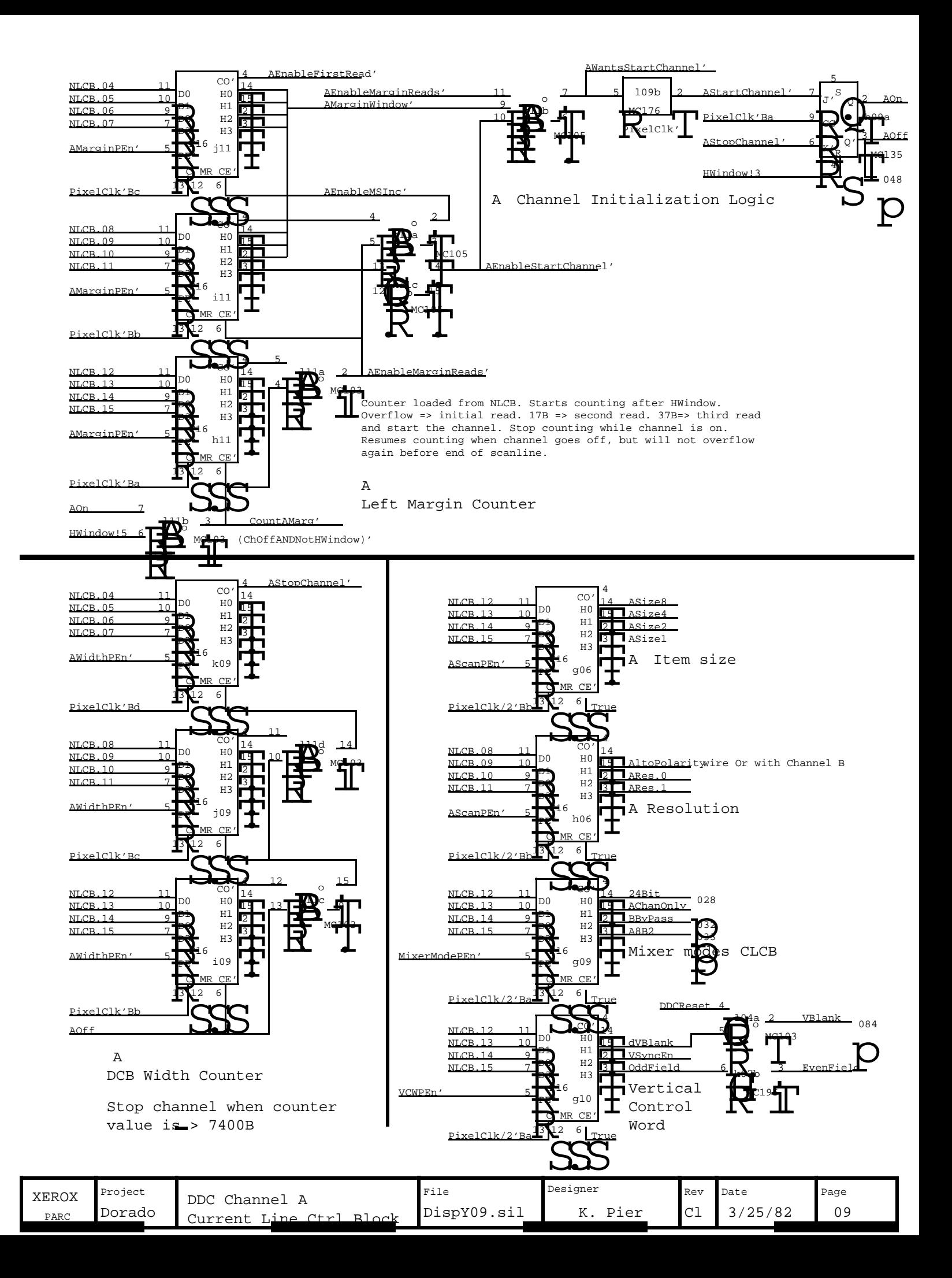

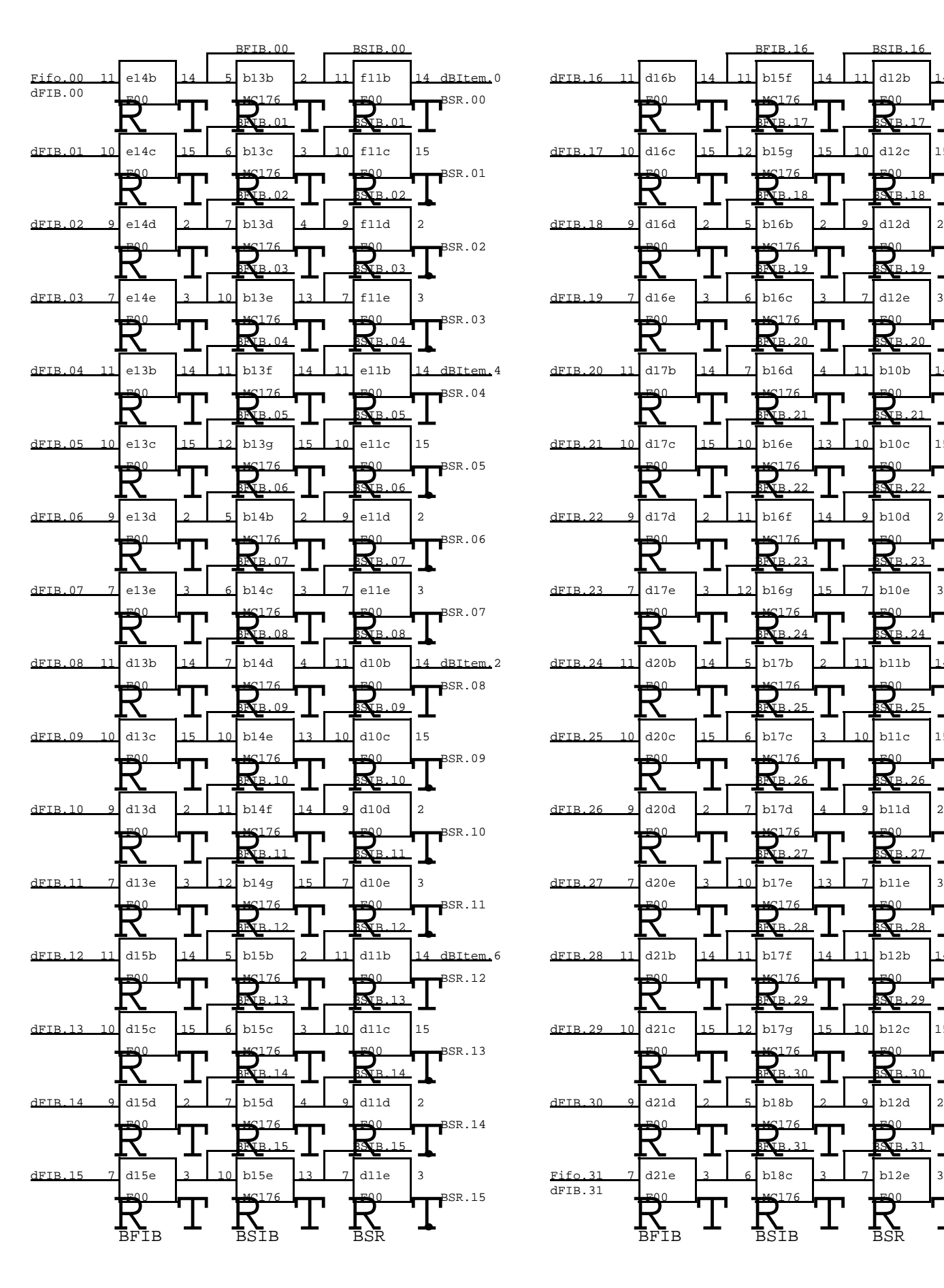

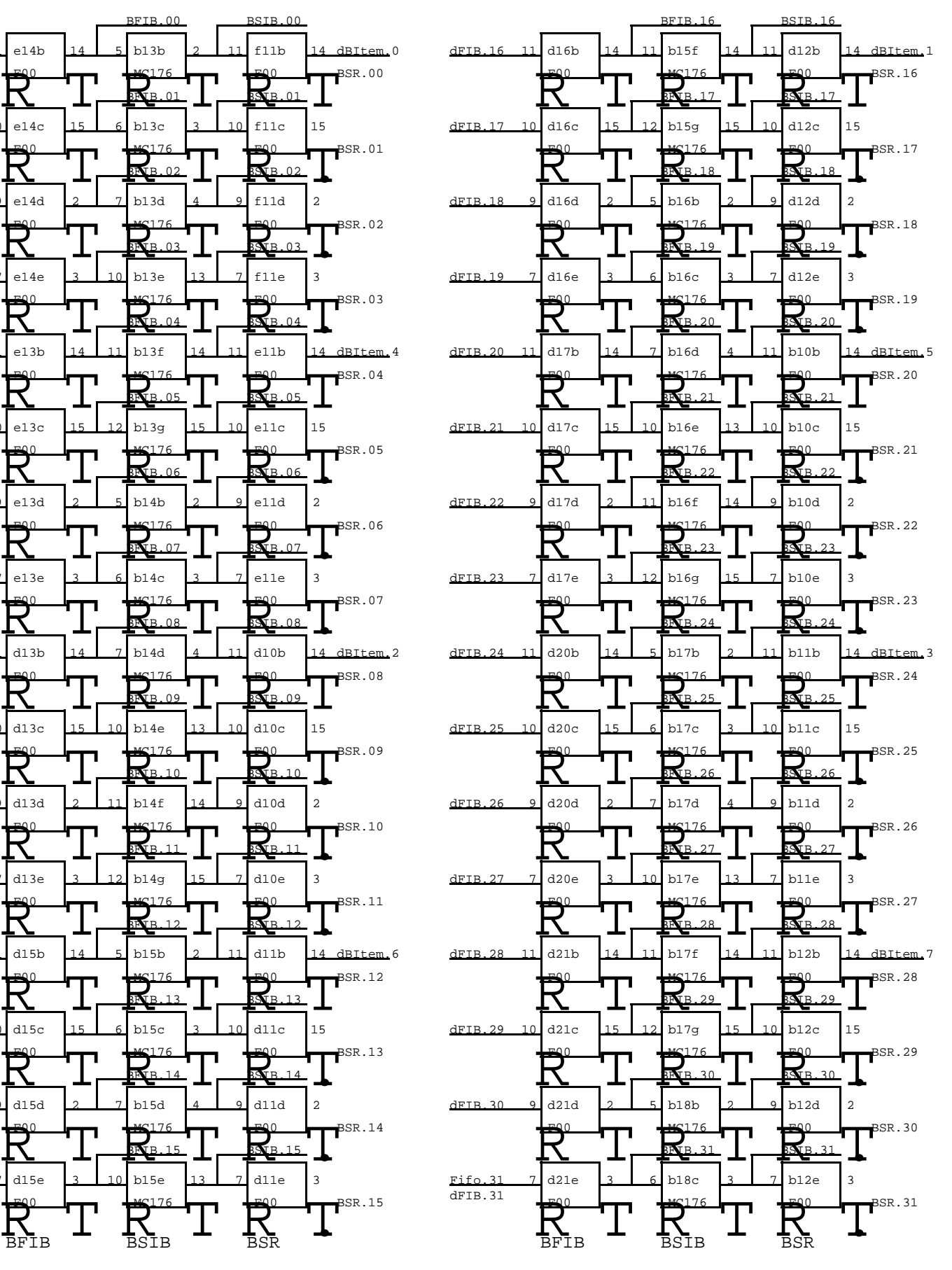

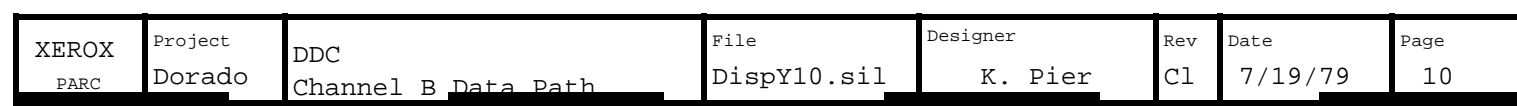

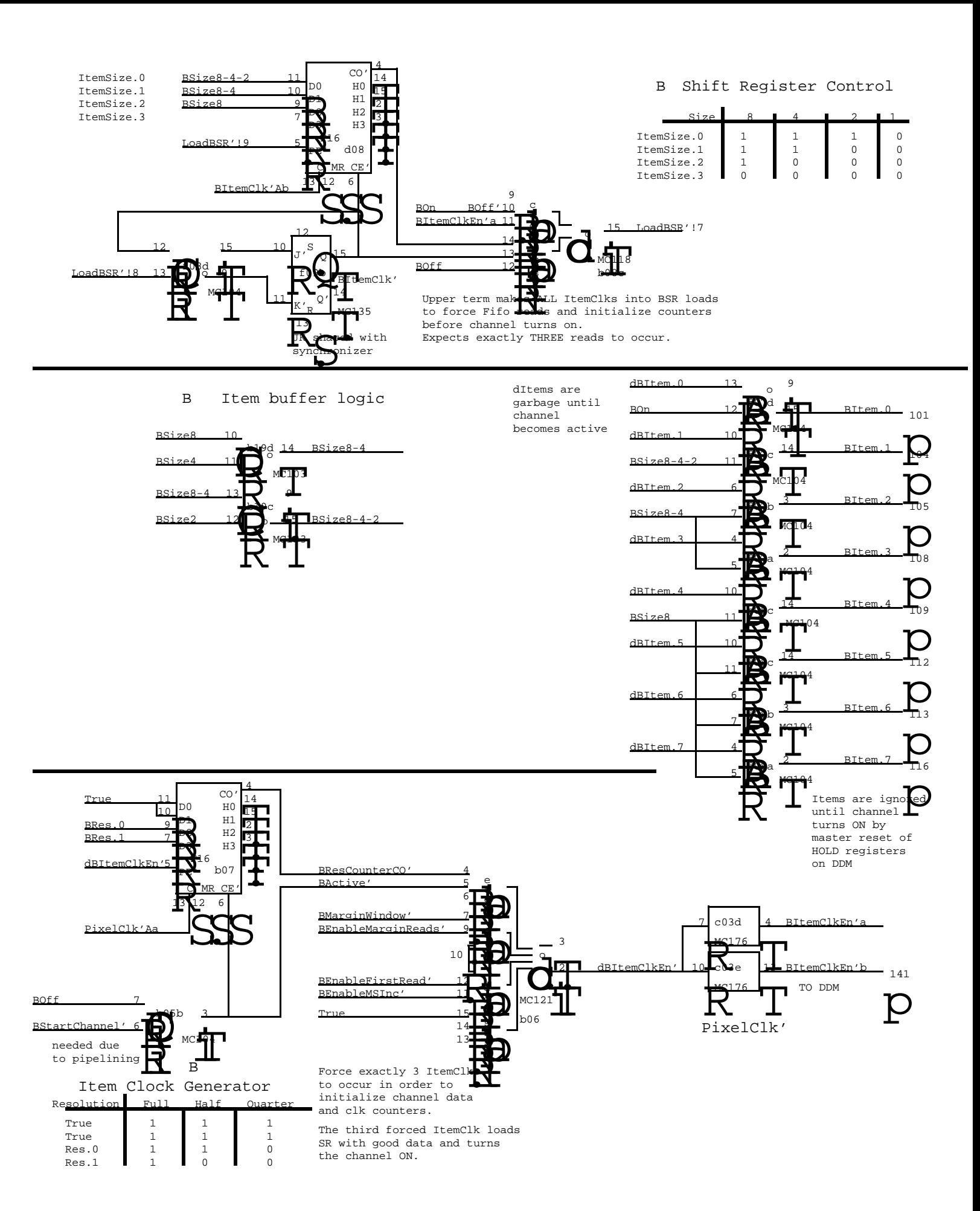

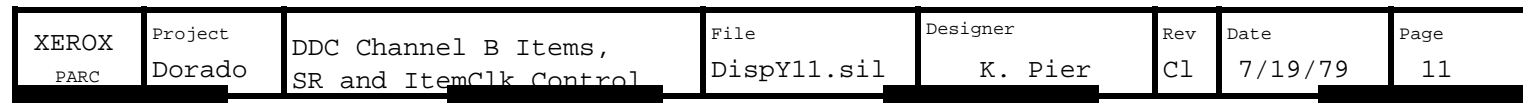

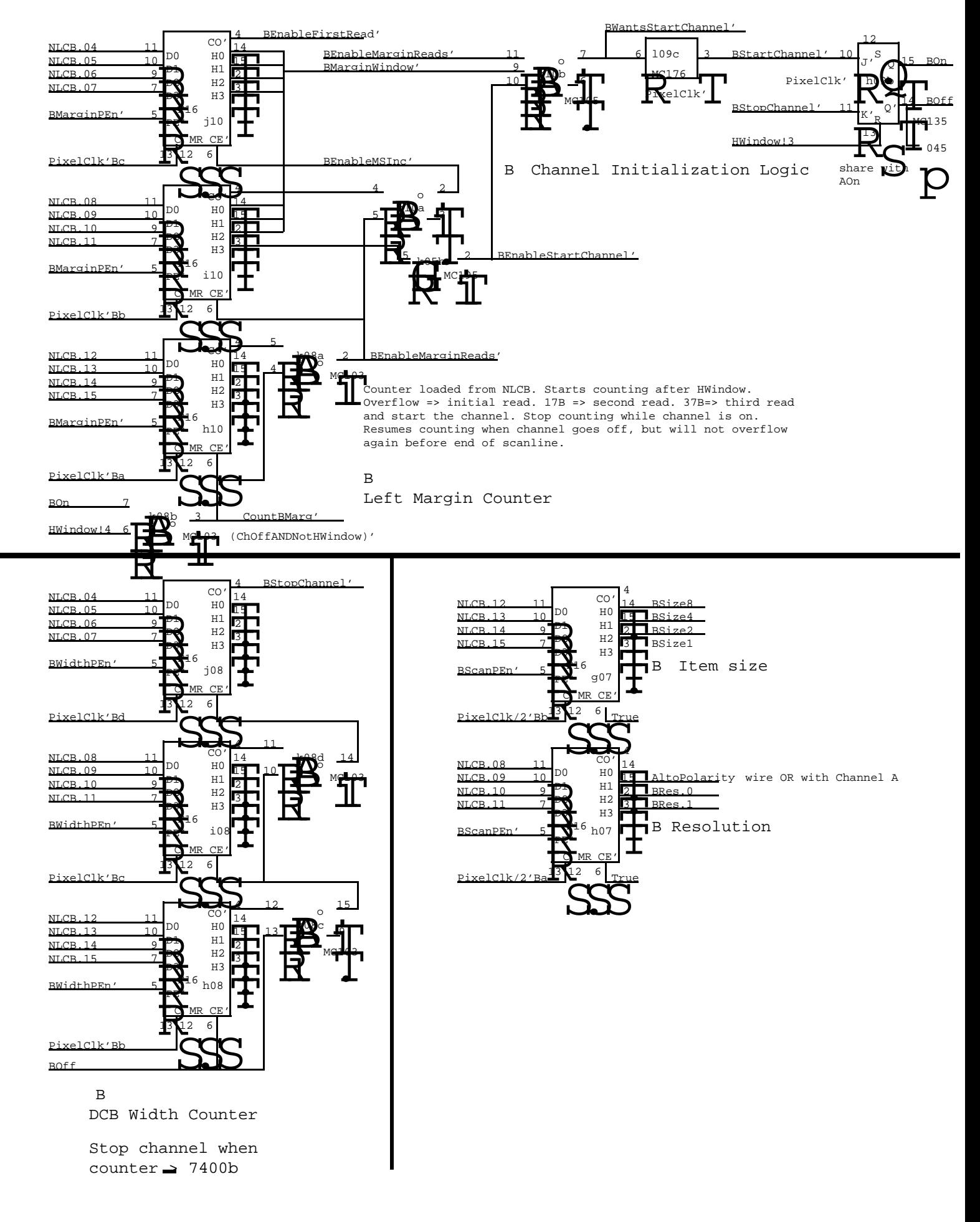

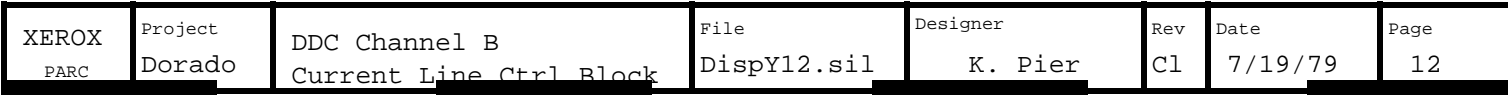

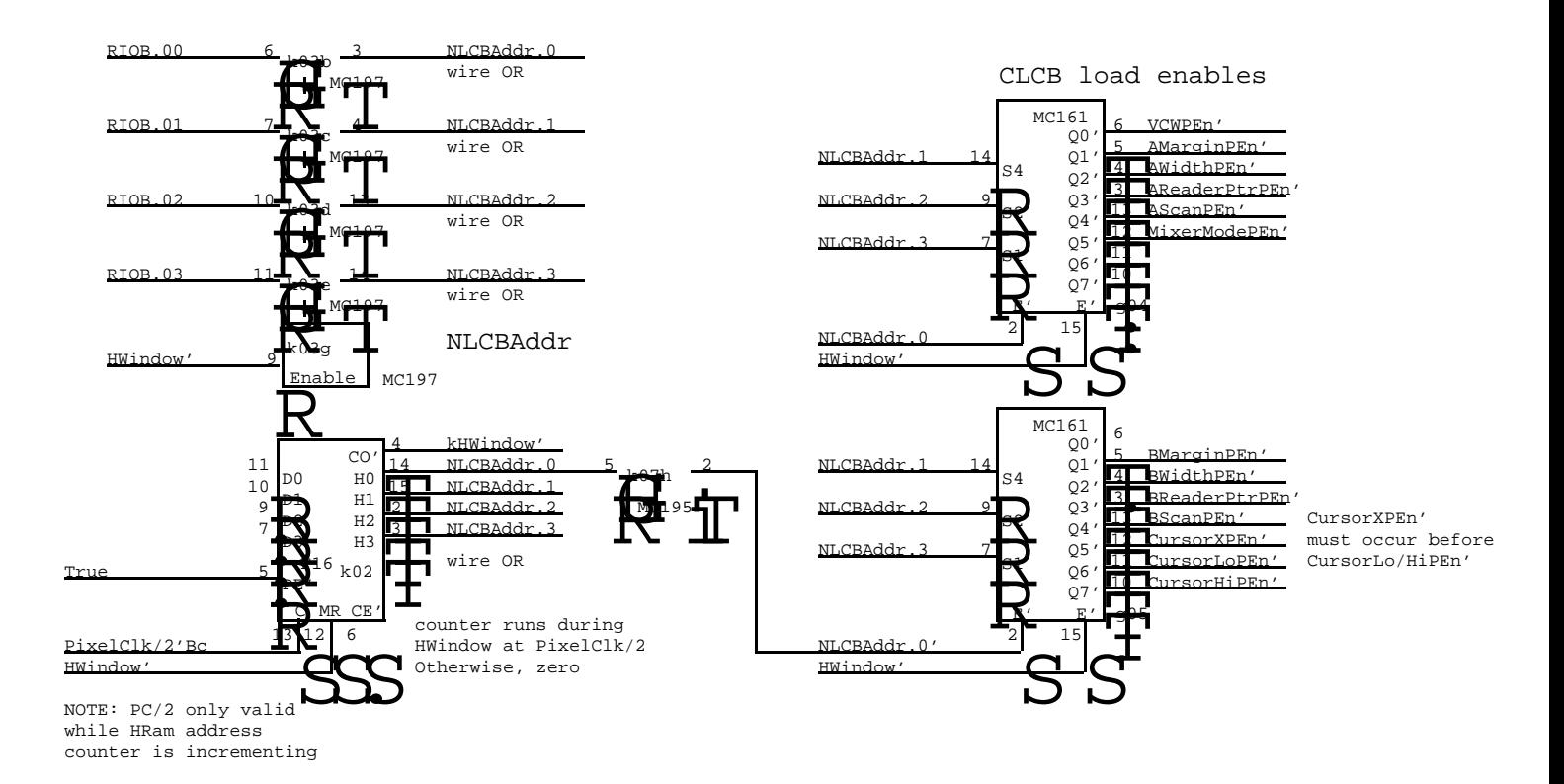

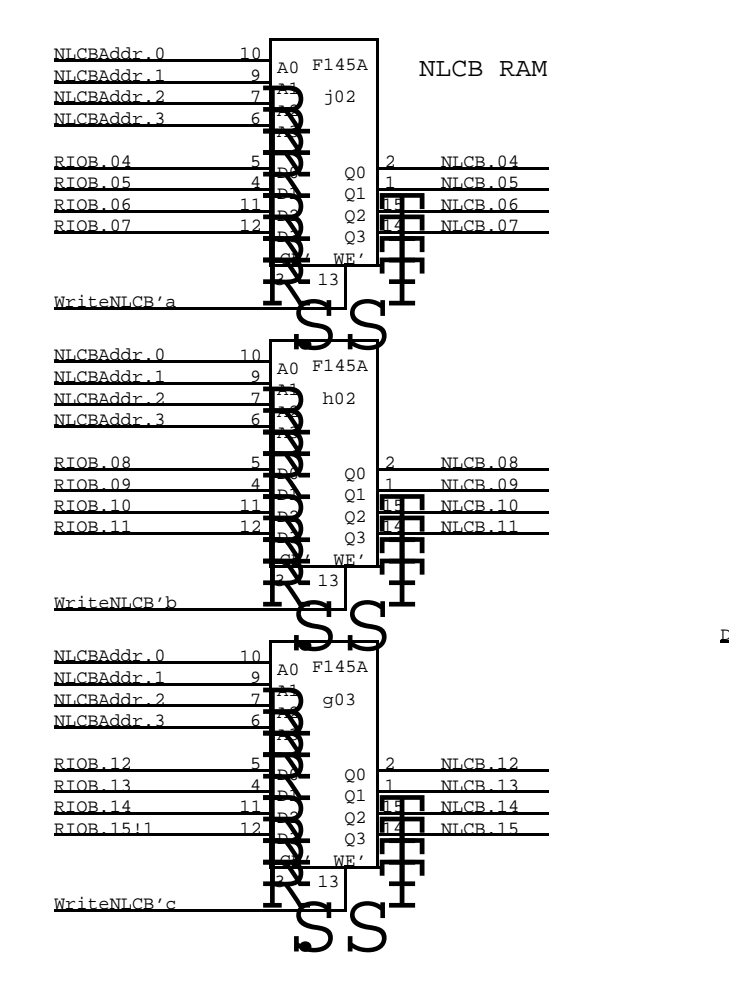

⊥ <del>‼</del> ∑ृे ∏4  $\frac{10}{J}$ ,  $\frac{5}{2}$ ,  $\frac{15}{2}$ 13 12 5 4 7 9 2 3 6 ์<br>ด Q R S  $\mathbf{Q}$ בל.<br>ה  $\rm\dot{B}^\prime$ **R**<br>B יין<br>יין<br>יין <del>liji</del><br>T **CC**  $\mathbf{R}$ J' K' dHWindow' from HRam True HWindow WakeDHT DoradoHa K' J' **R CHARL** RSHI  ${}^{\prime}$ S  $\mathbf{Q}$ S R Q Q' kHWindow' kHWindow'  $\sum_{i=1}^{n}$ .<br>.<br>. HWindow' sP<sub>1</sub> ┖<u>┖</u>  $35$ MC135 DHT WakeUp Synchronizer PixelClk/2' g08a g08b PixelClk/2'B HWindow!2

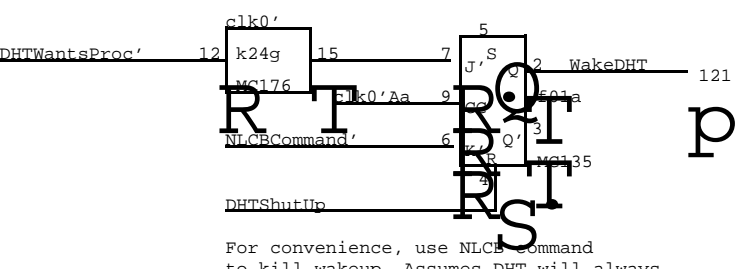

to kill wakeup. Assumes DHT will always do some NLCB command whenever it is unused, don't care address in NLCB. awakened. Default would be to load an

requries minimum 4 instruction loop

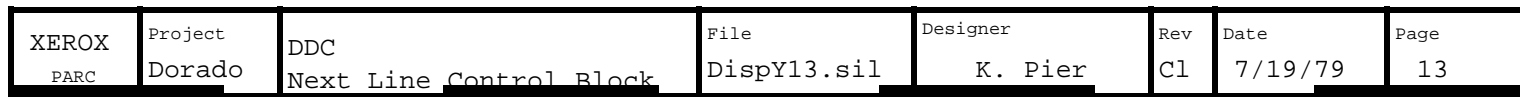

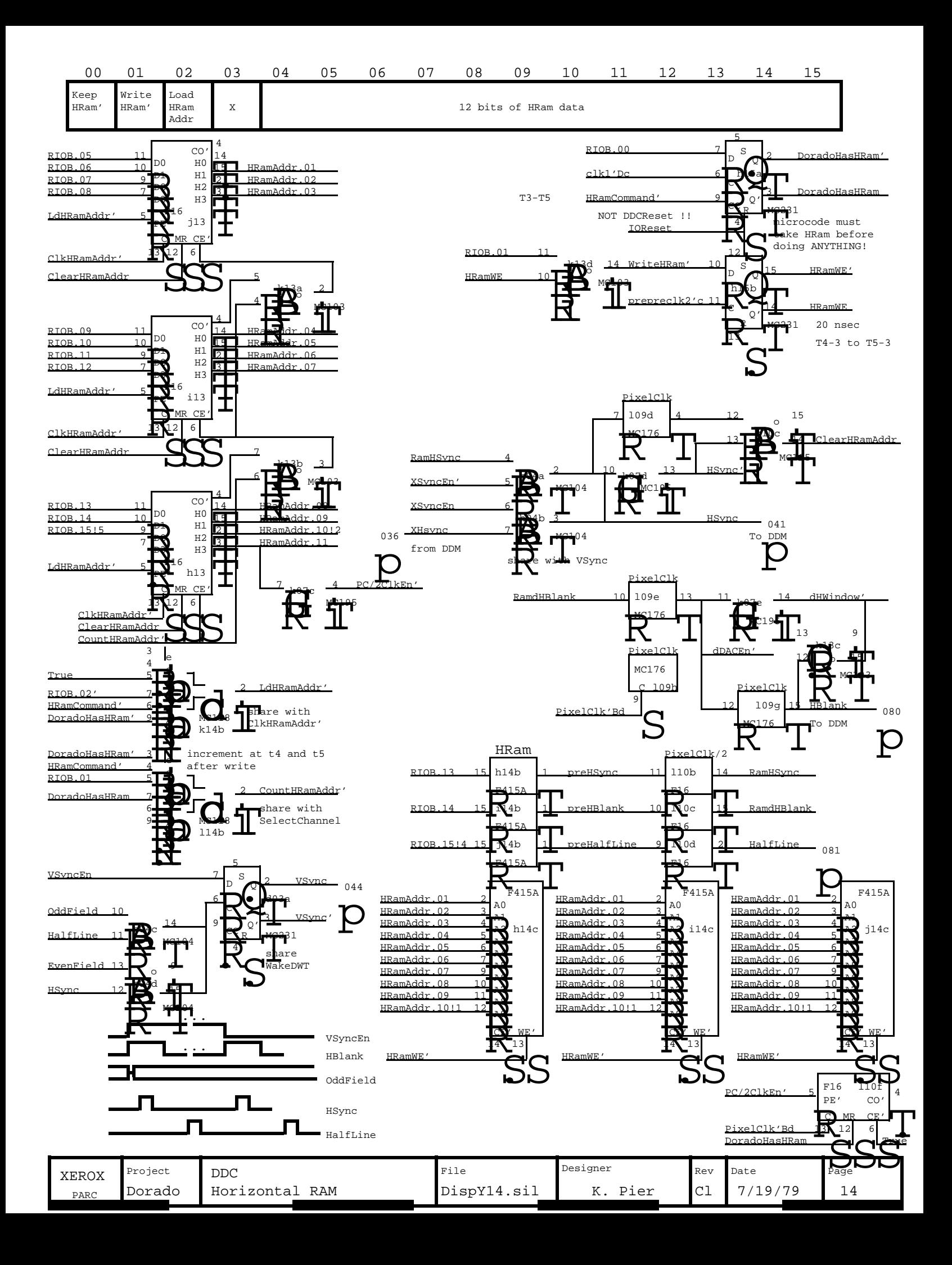

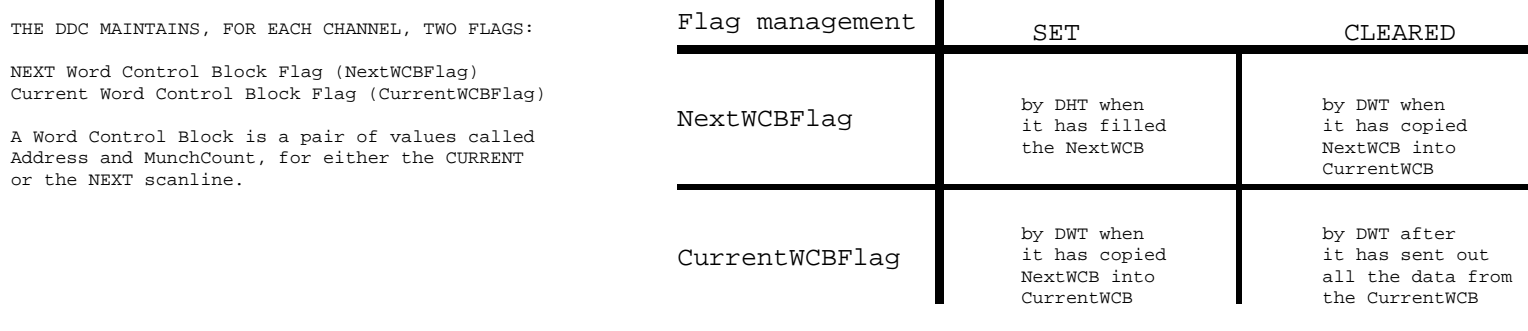

WakeUp conditions:

WakeDHT: whenever CLCB \_ NLCB i.e.: end of every HWindow WakeDWT: (CurrentWCBFlag AND BufferAvailable)OR (NextWCBFlag AND NOT(CurrentWCBFlag))

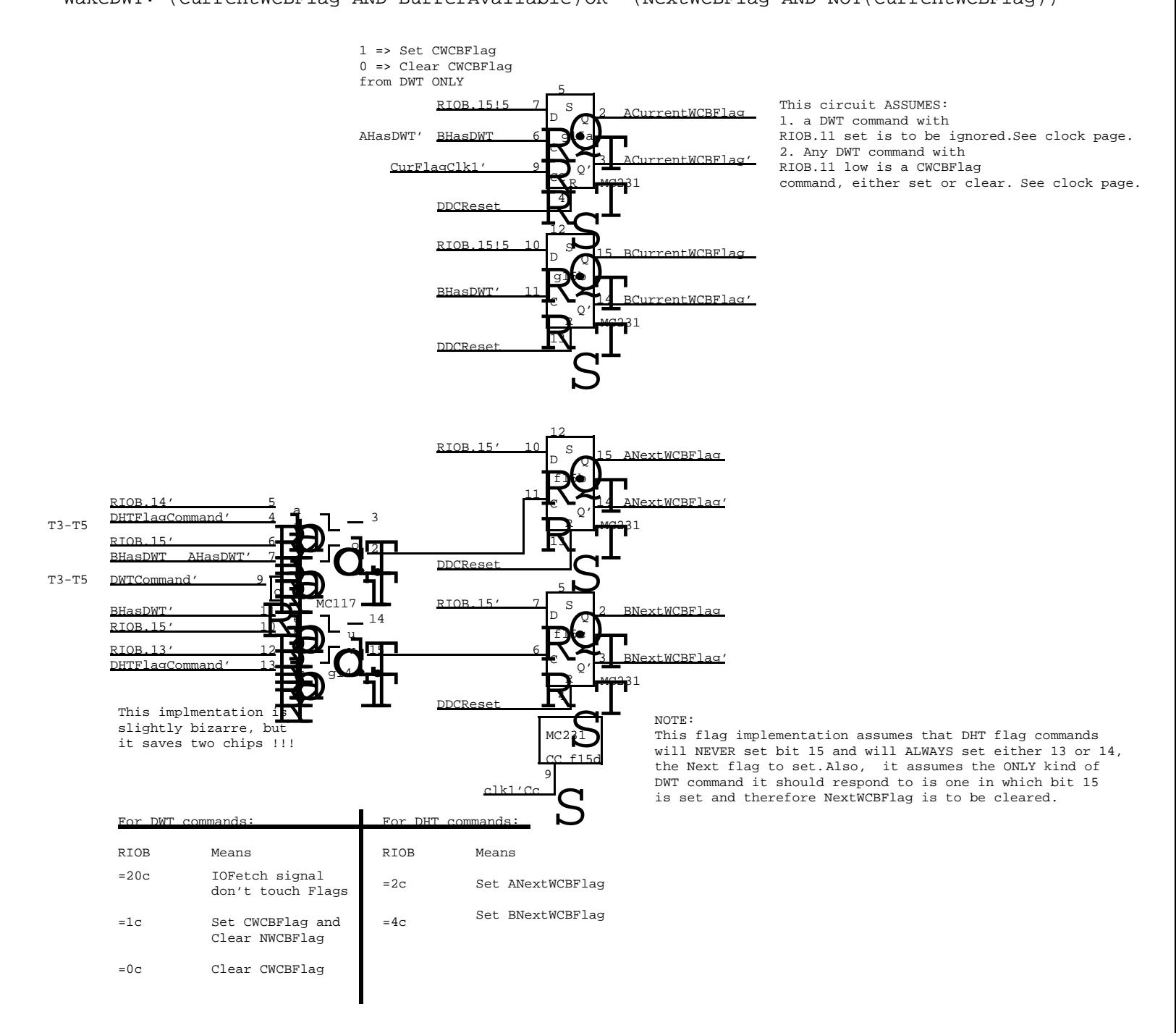

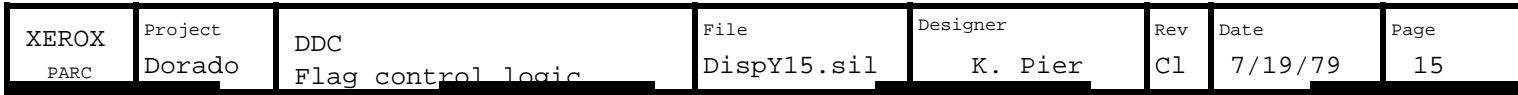

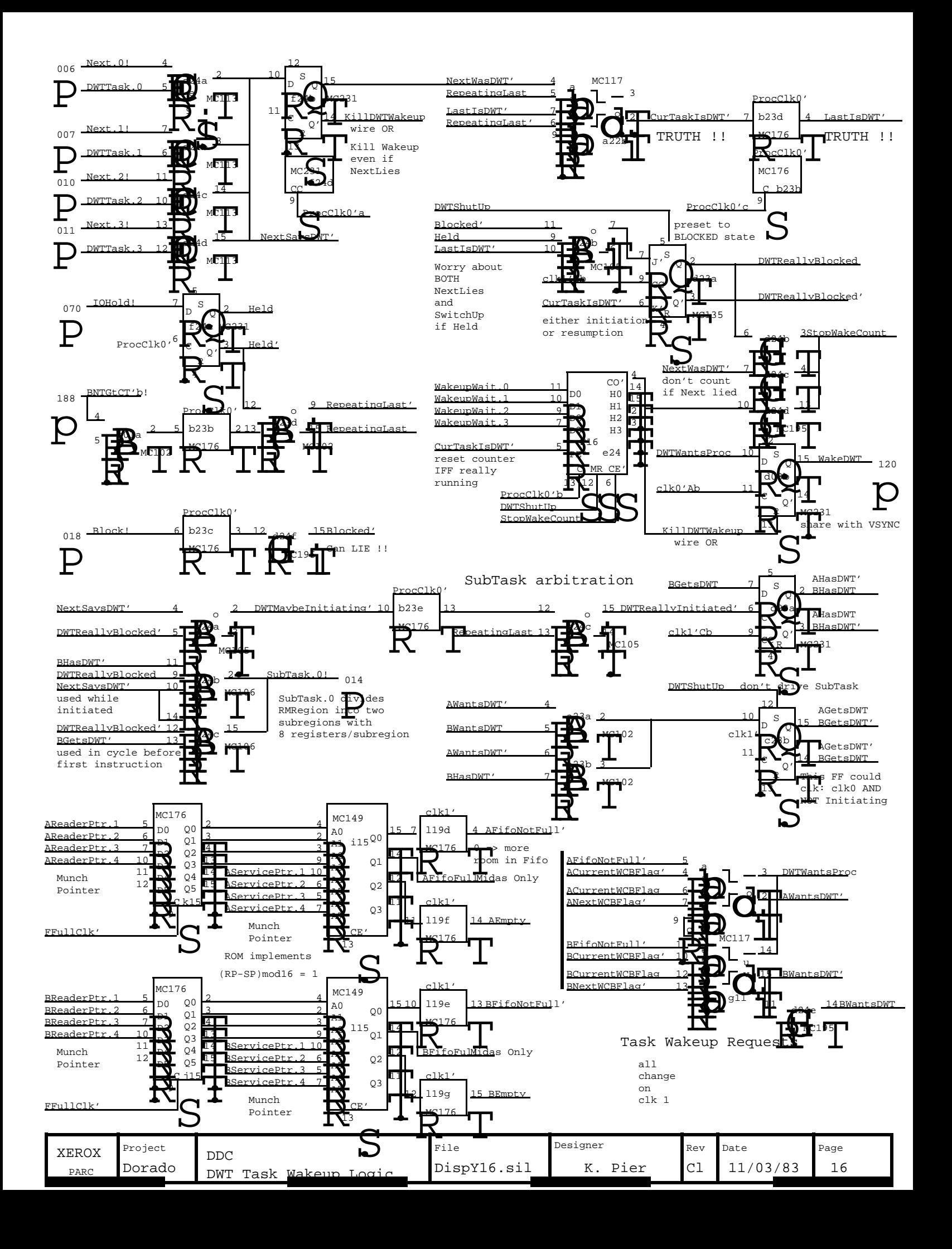

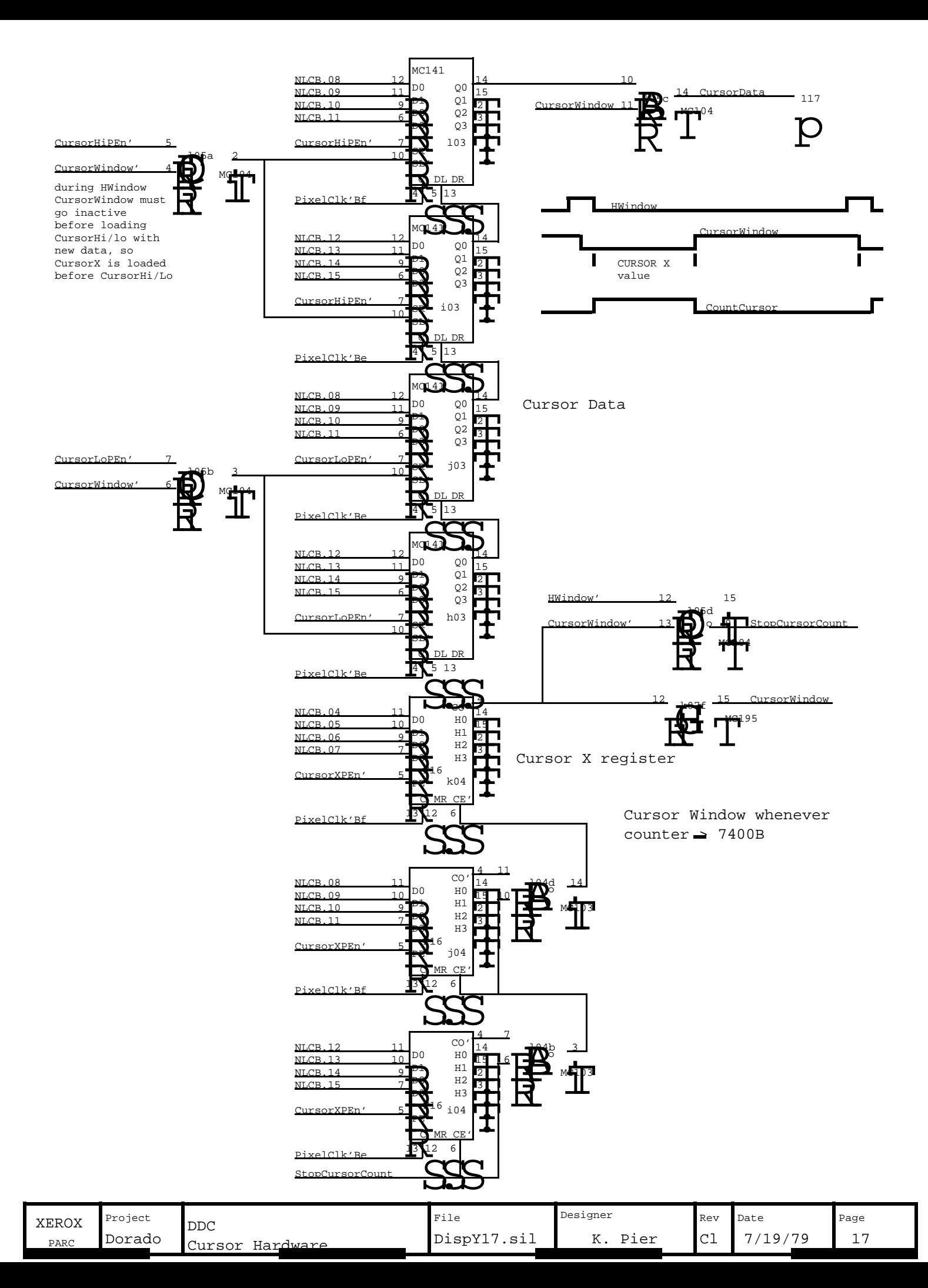

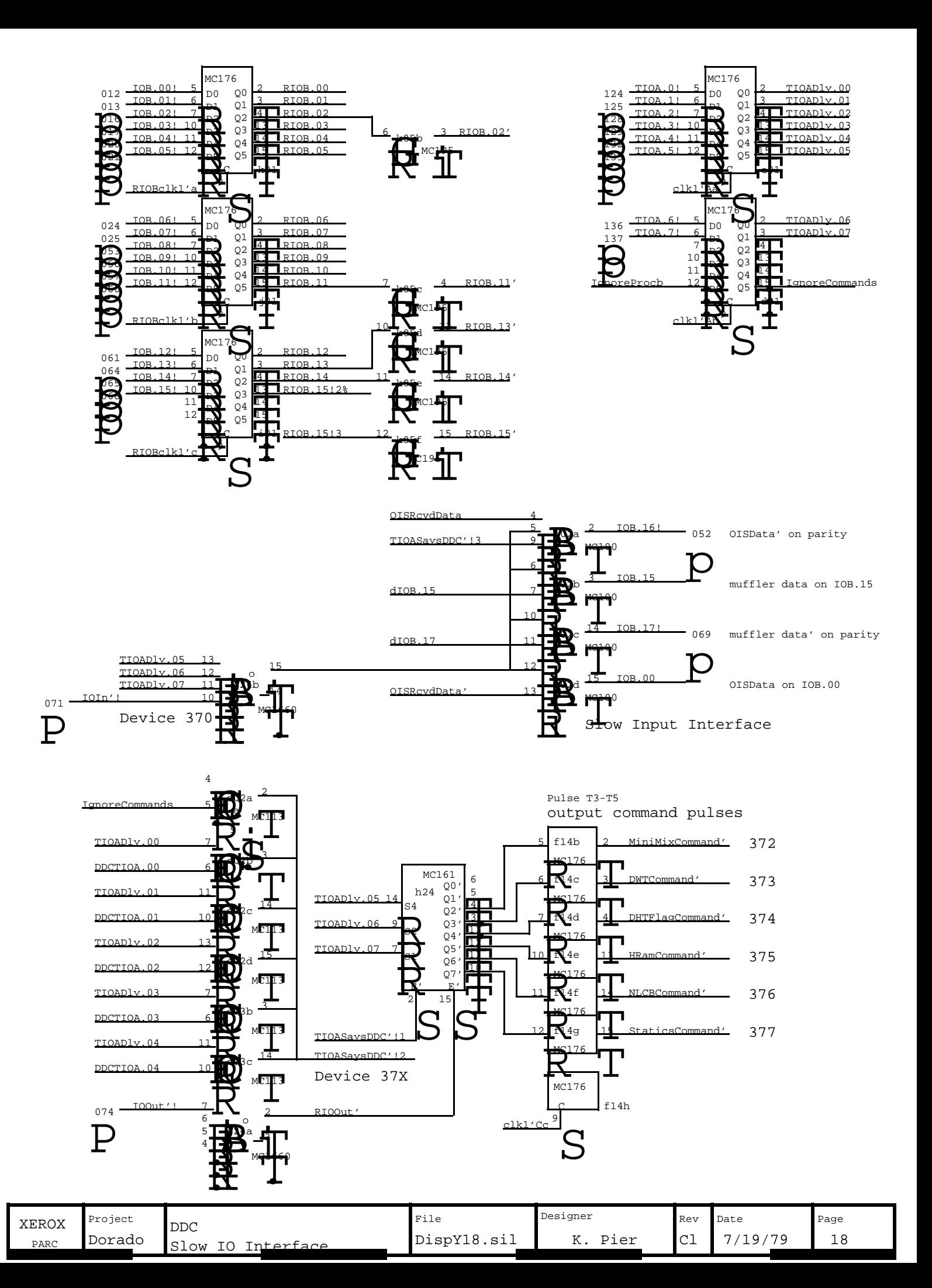

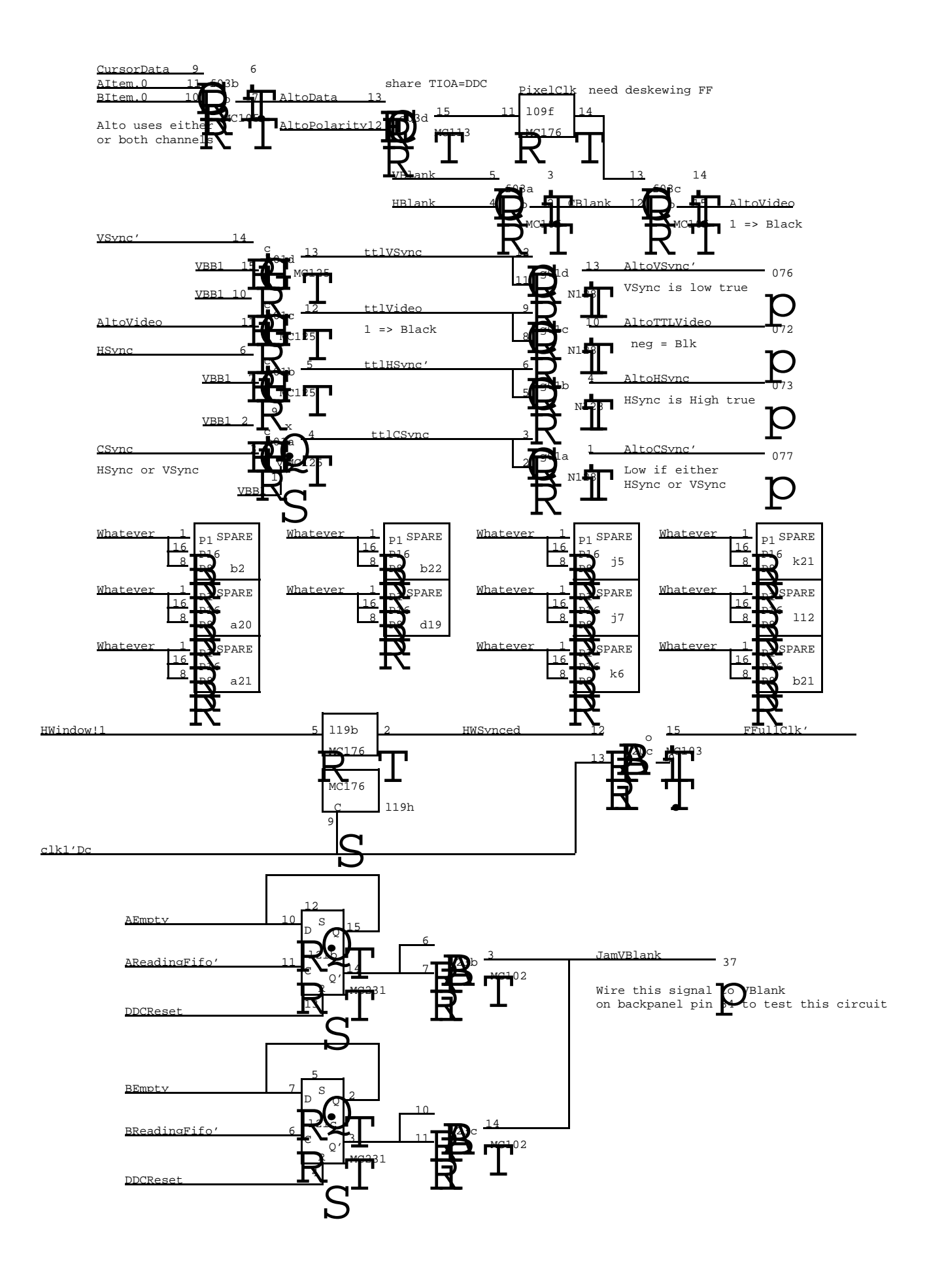

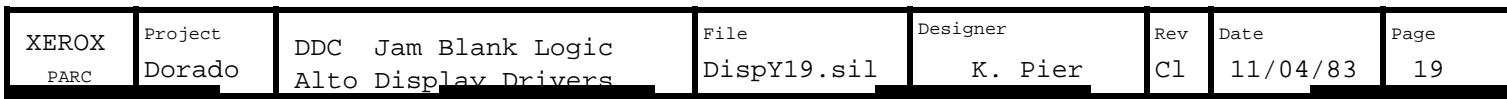

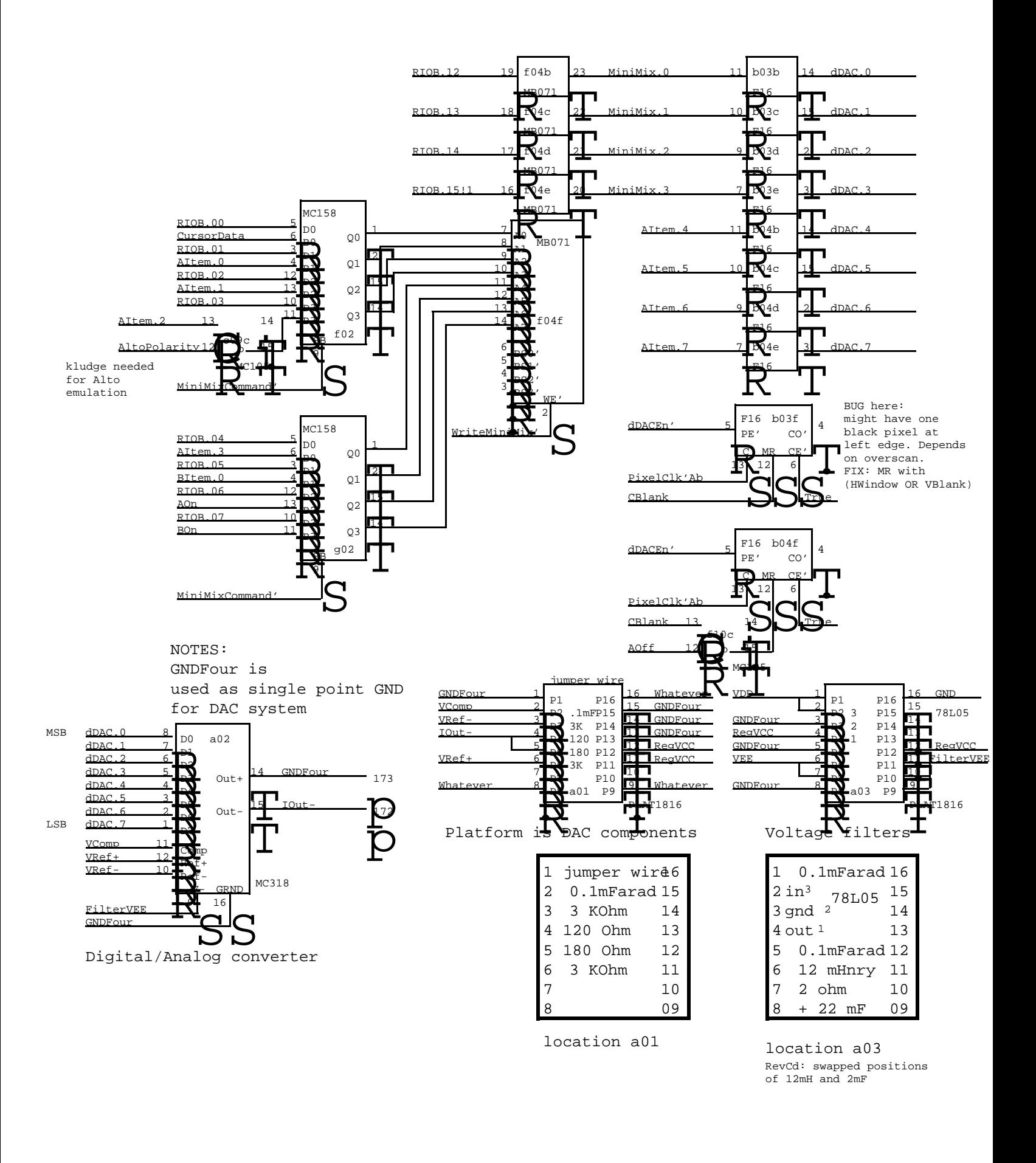

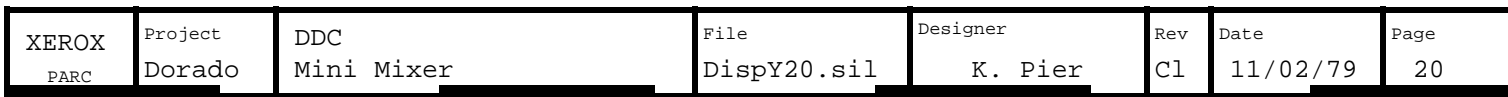

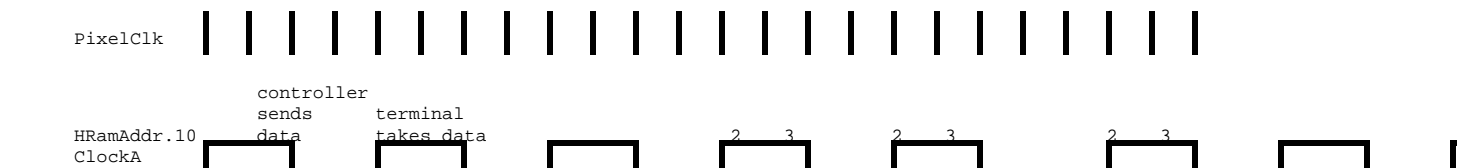

0 1

ClockB

for ClockB. ClockB is also jammed low by (HSync OR VSync) delayed by one PixelClk. To avoid hiccups in the CLAIM: HRamAddr.10 is the waveform for ClockA. Delay it by one pixelclock, and invert, then you get the waveform phasing of ClockA with respect to ClockB, HSync should only be generated just after HRamAddr.10-11=3, that is, a hiccup would occur if HRamAddr.01-11 = 1 just before HSync occurred.

**HSyr** 

VSync

ForceClkBLow

10

10 0

CBlank must be phased so that it changes when HRamAddr.10 goes from 1 to 0. However, CBlank is delayed by two pixel clocks from RamdHBlank, so the HRam must be programmed to make RamdHBlank change on the 0 to 1 transition of HRamAddr.10. This is slightly confusing, so be careful.

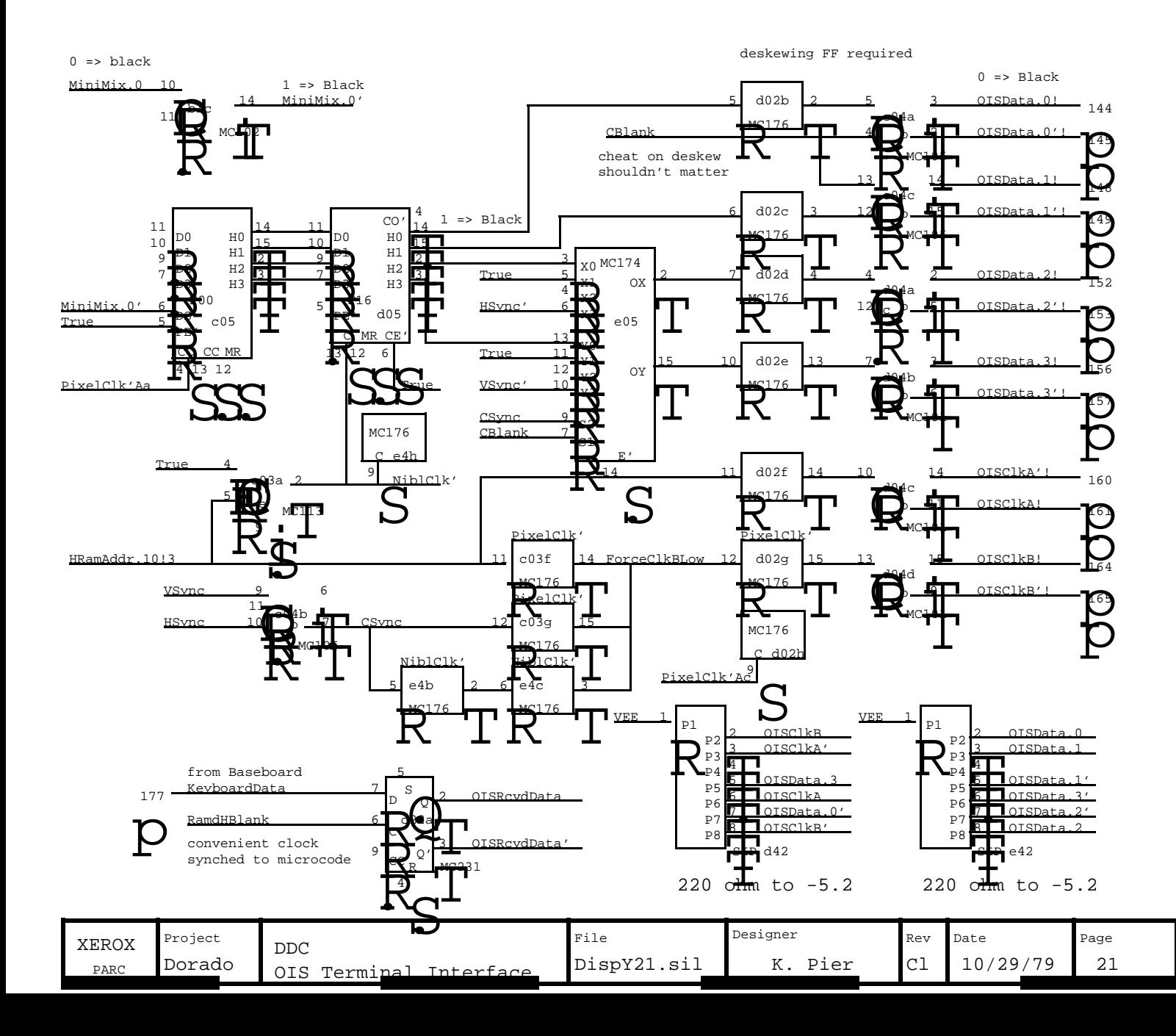

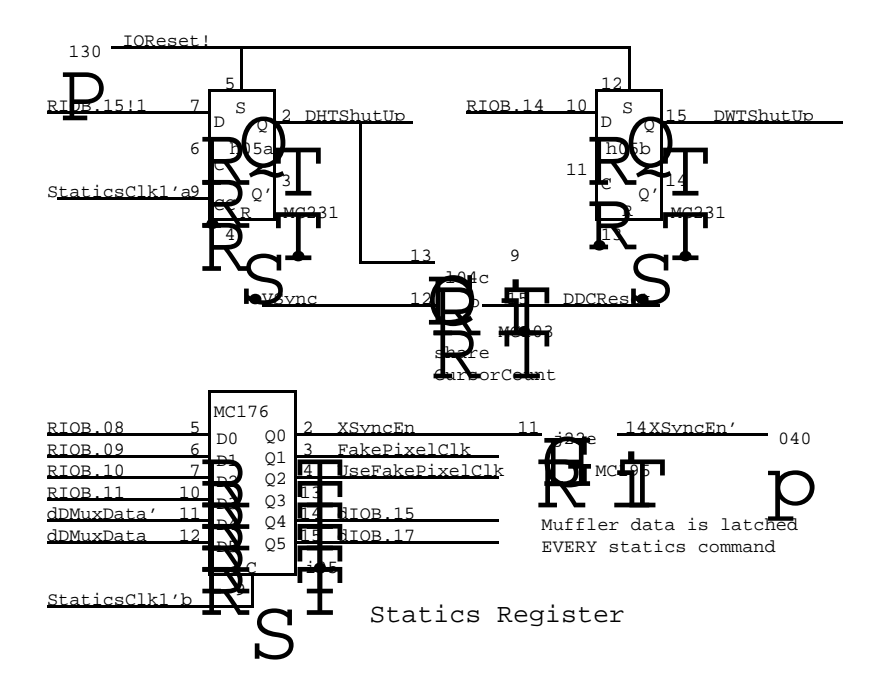

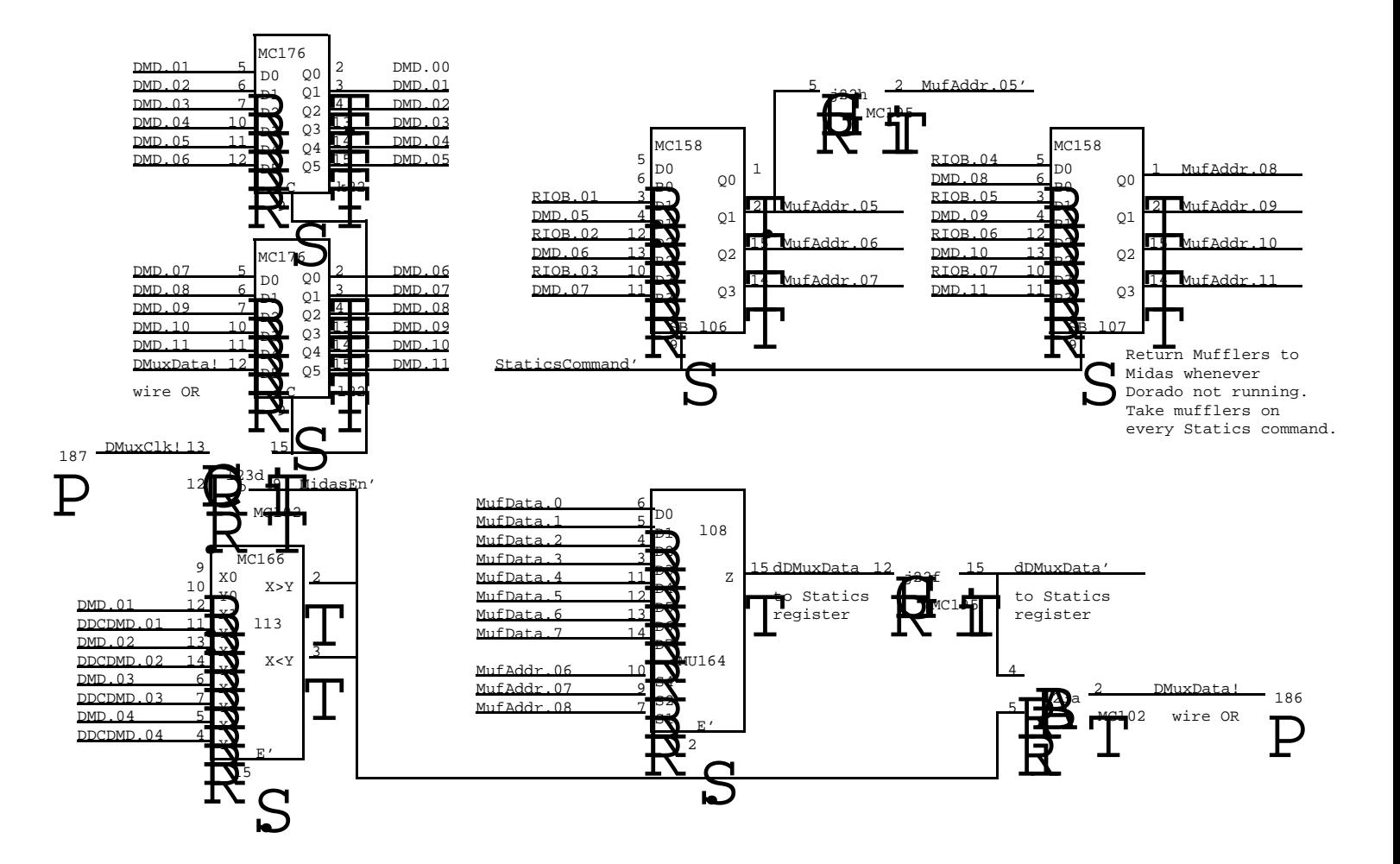

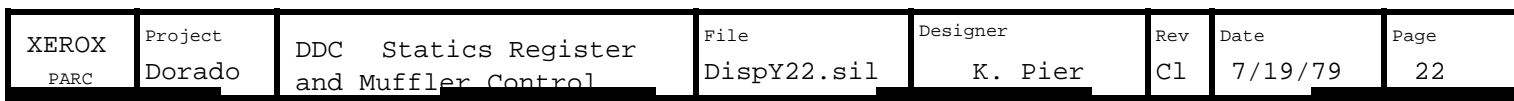

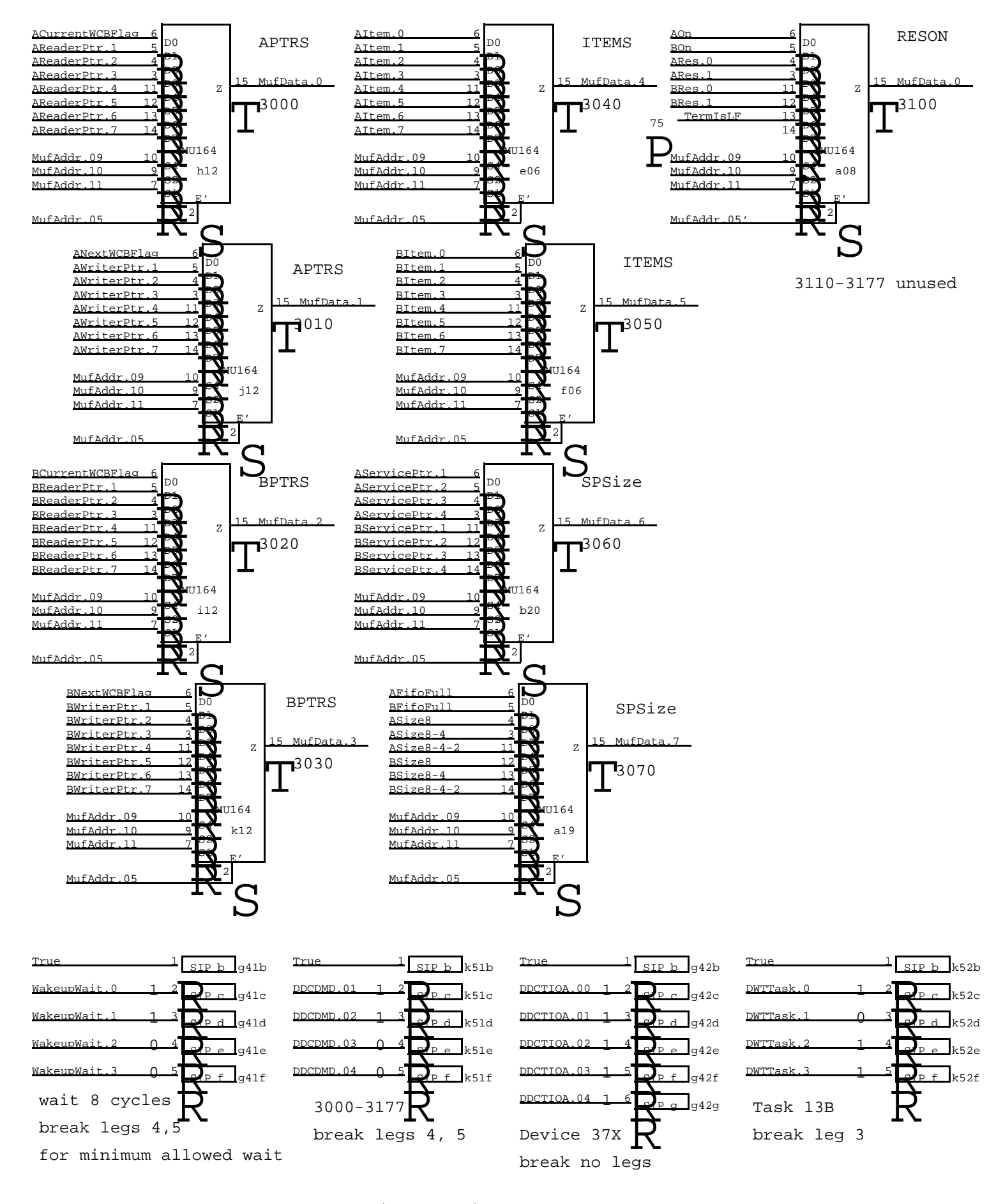

All SIPs are standard 100 ohm terminators with legs broken as shown

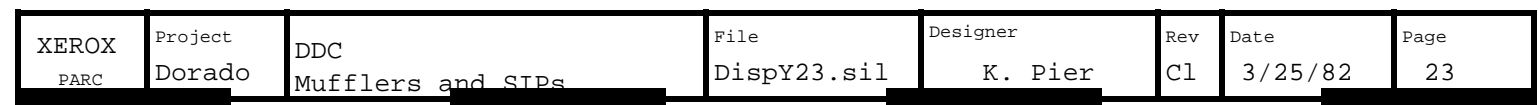

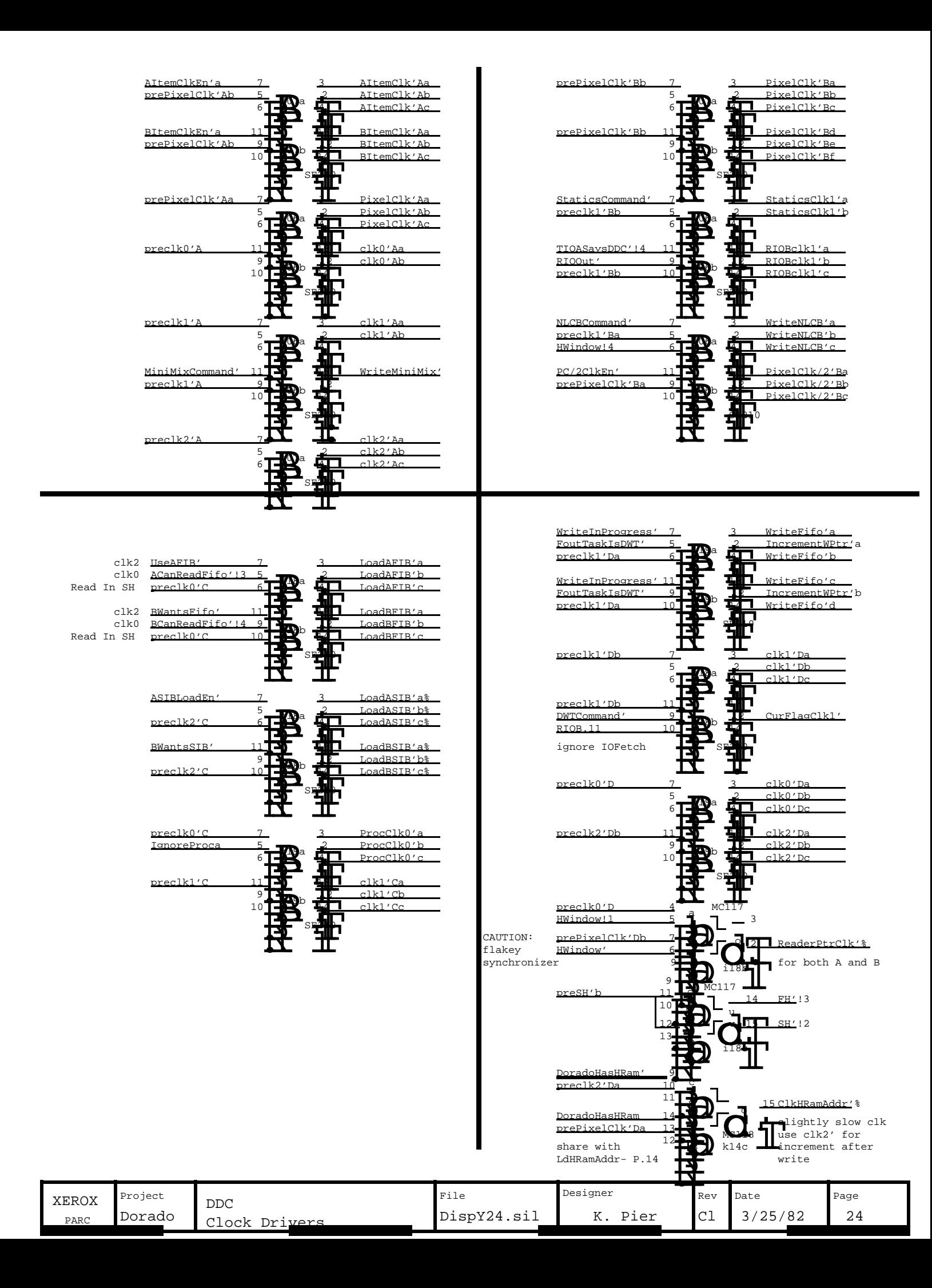

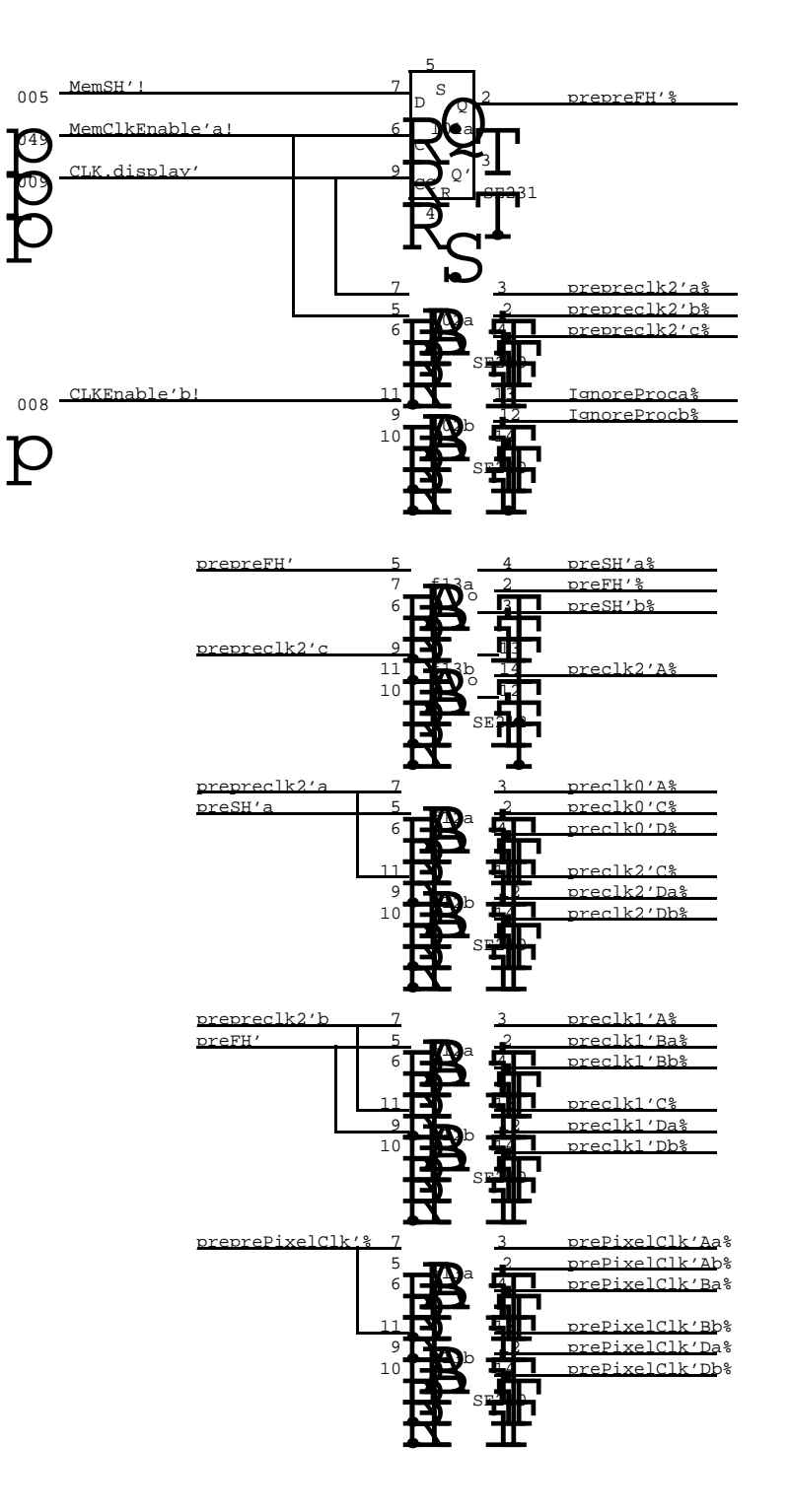

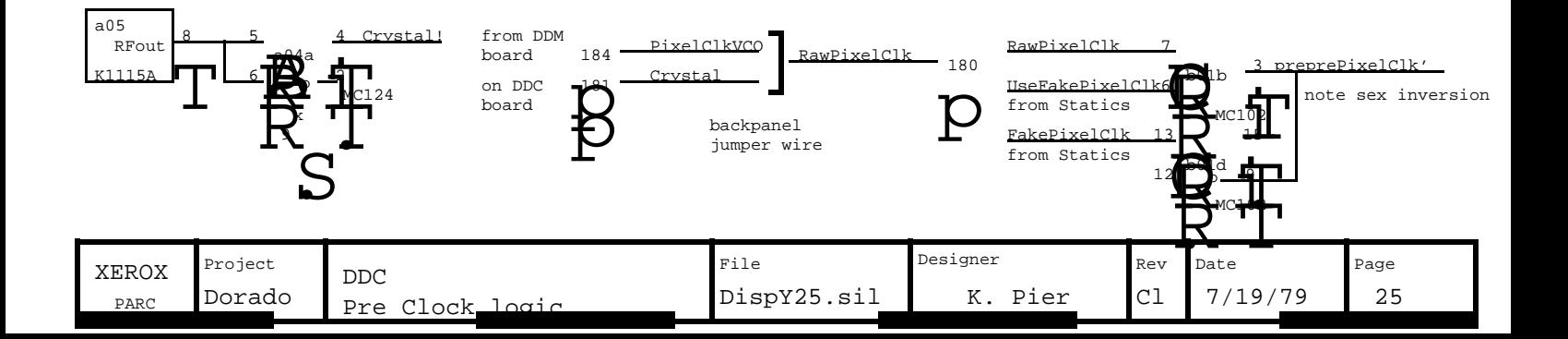

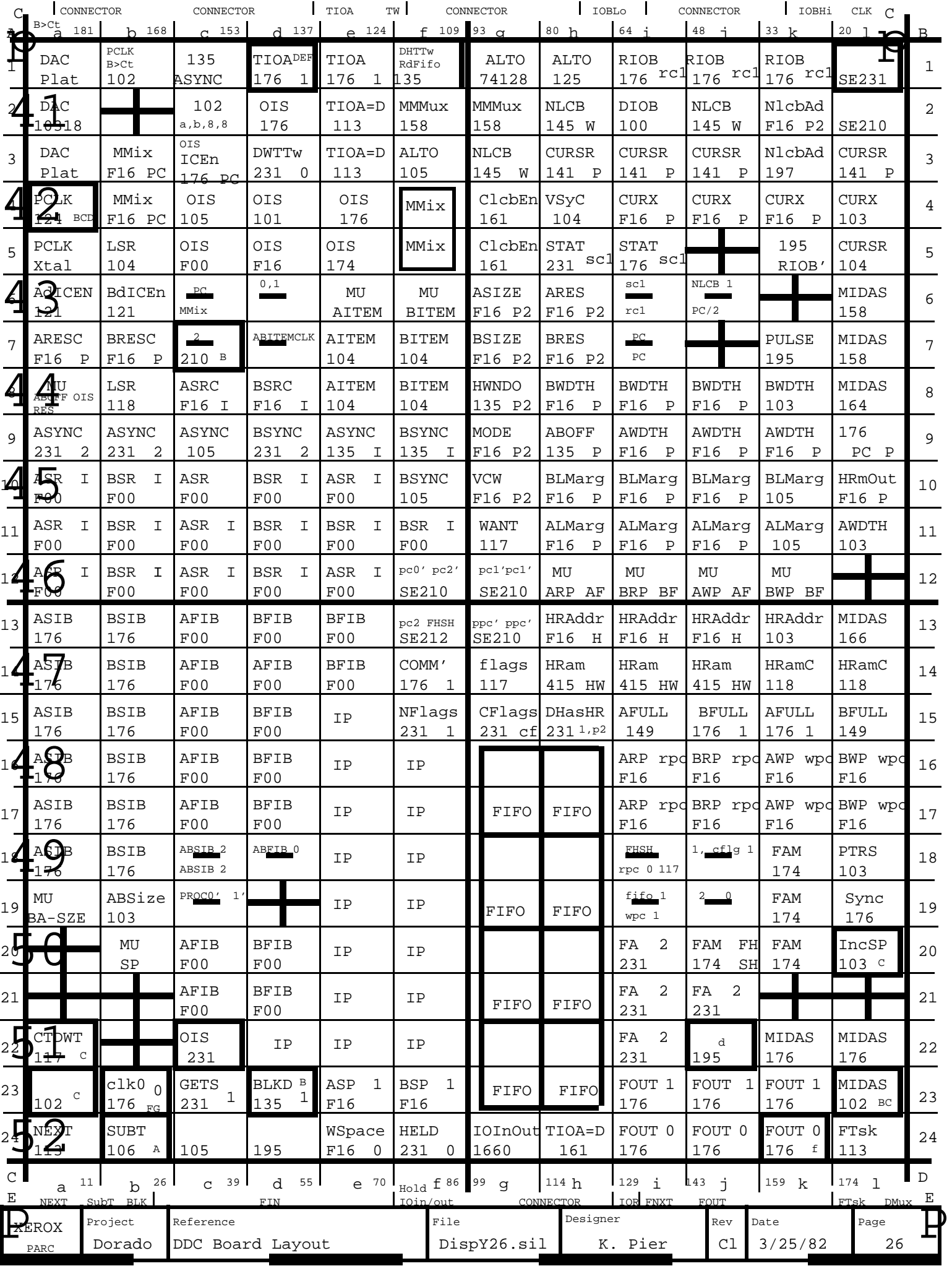

### DDC Slow IO System

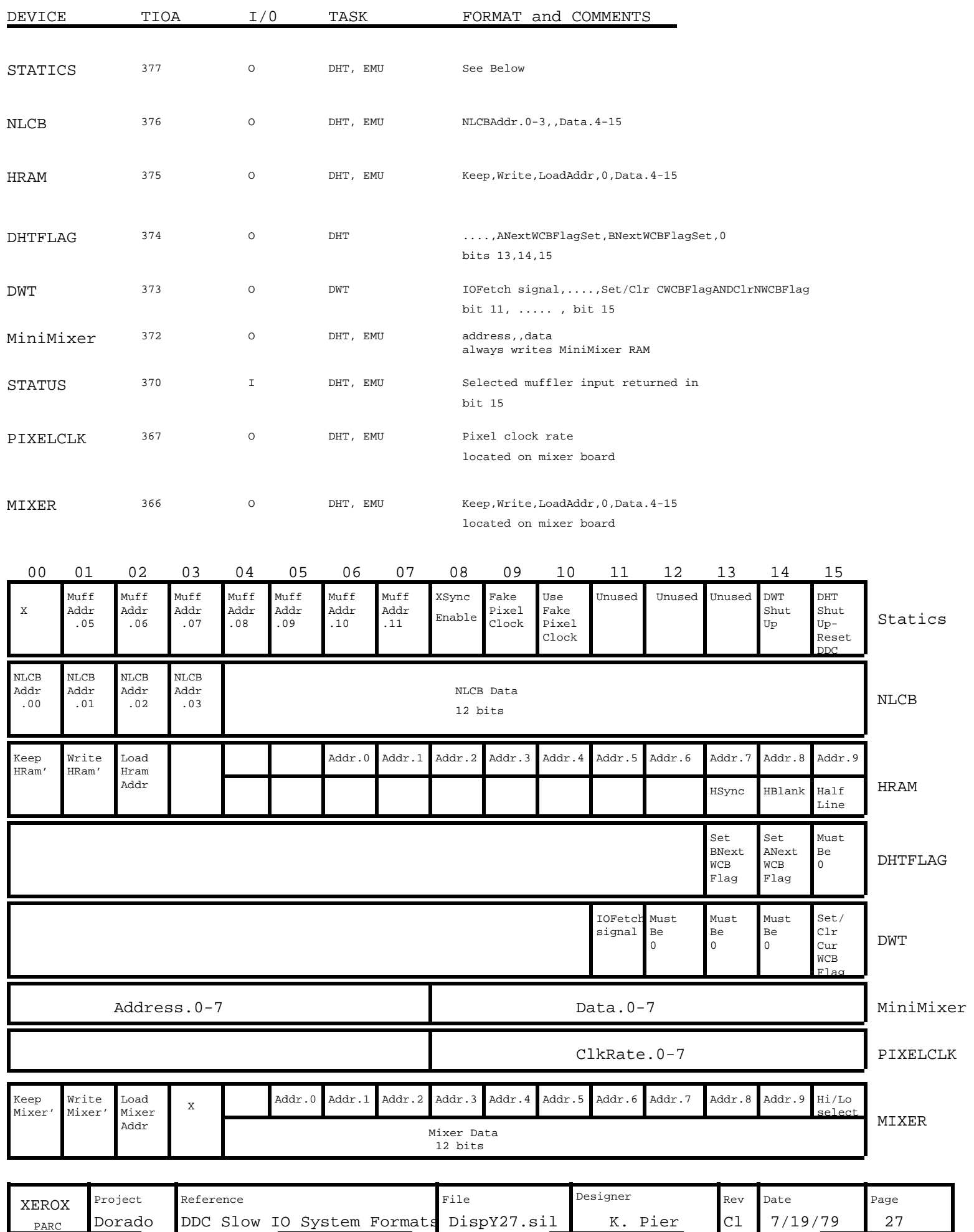

### Next Line Control Block Format

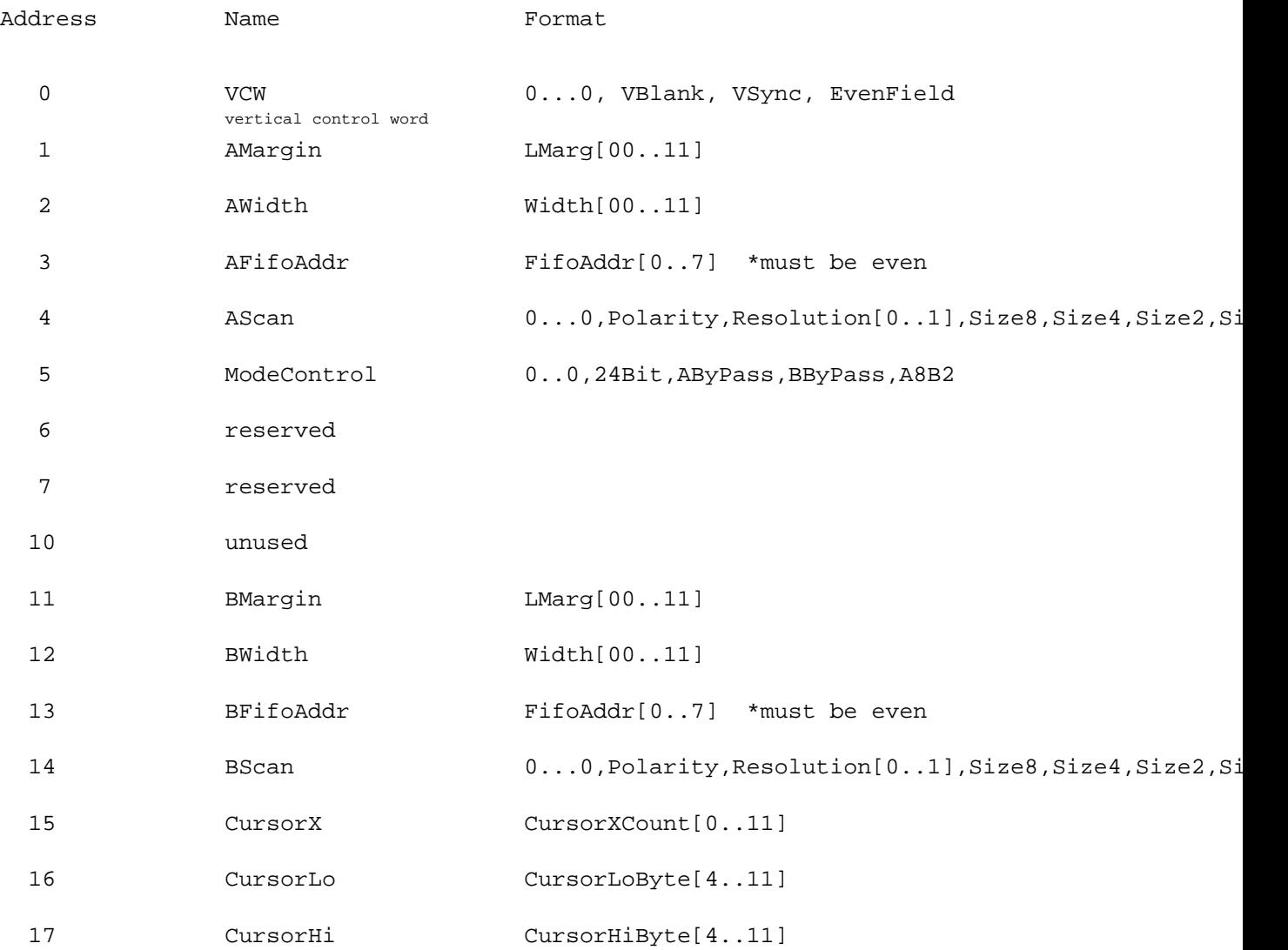

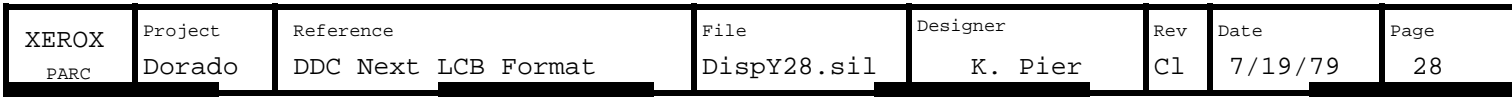

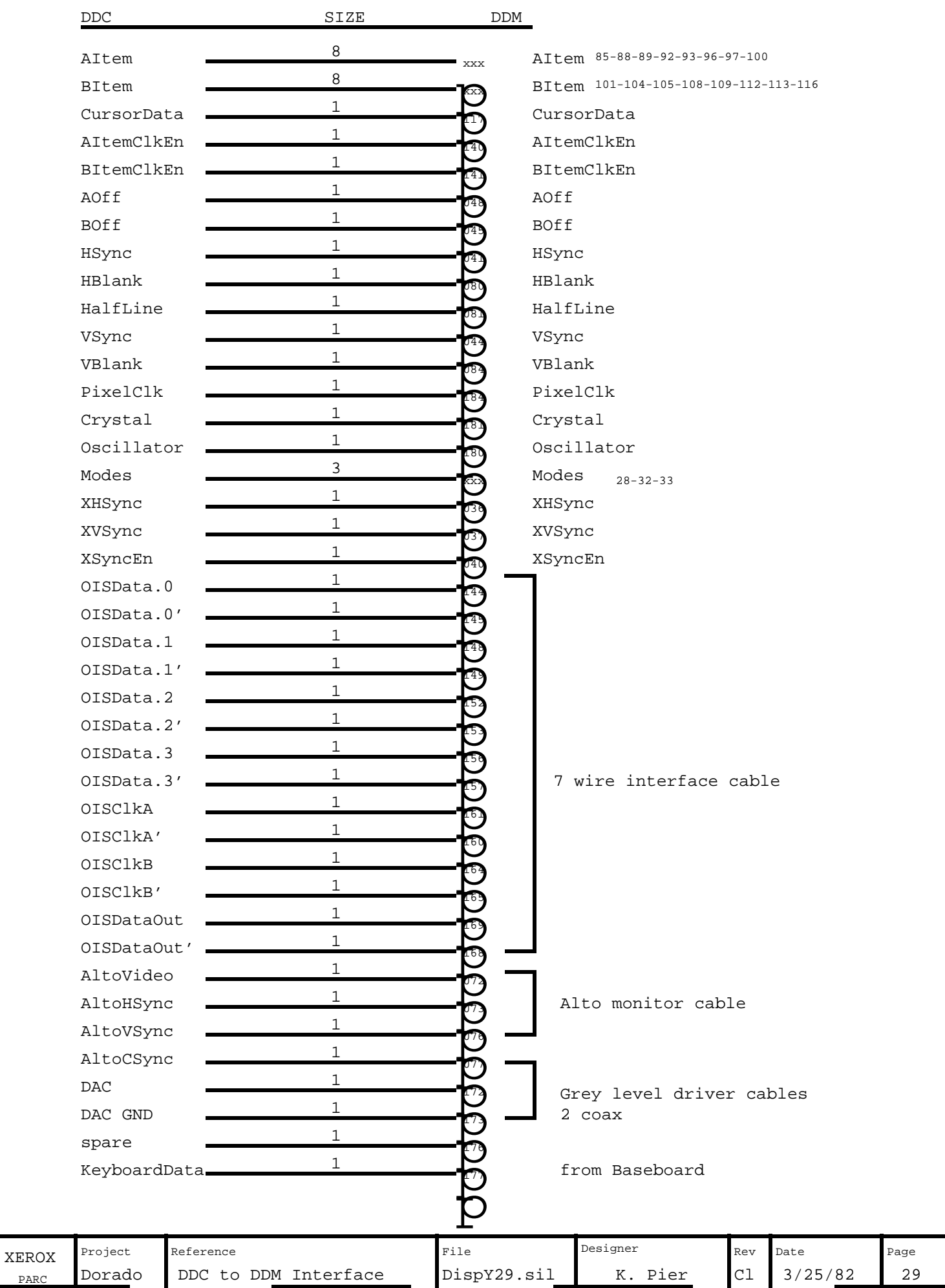

PARC

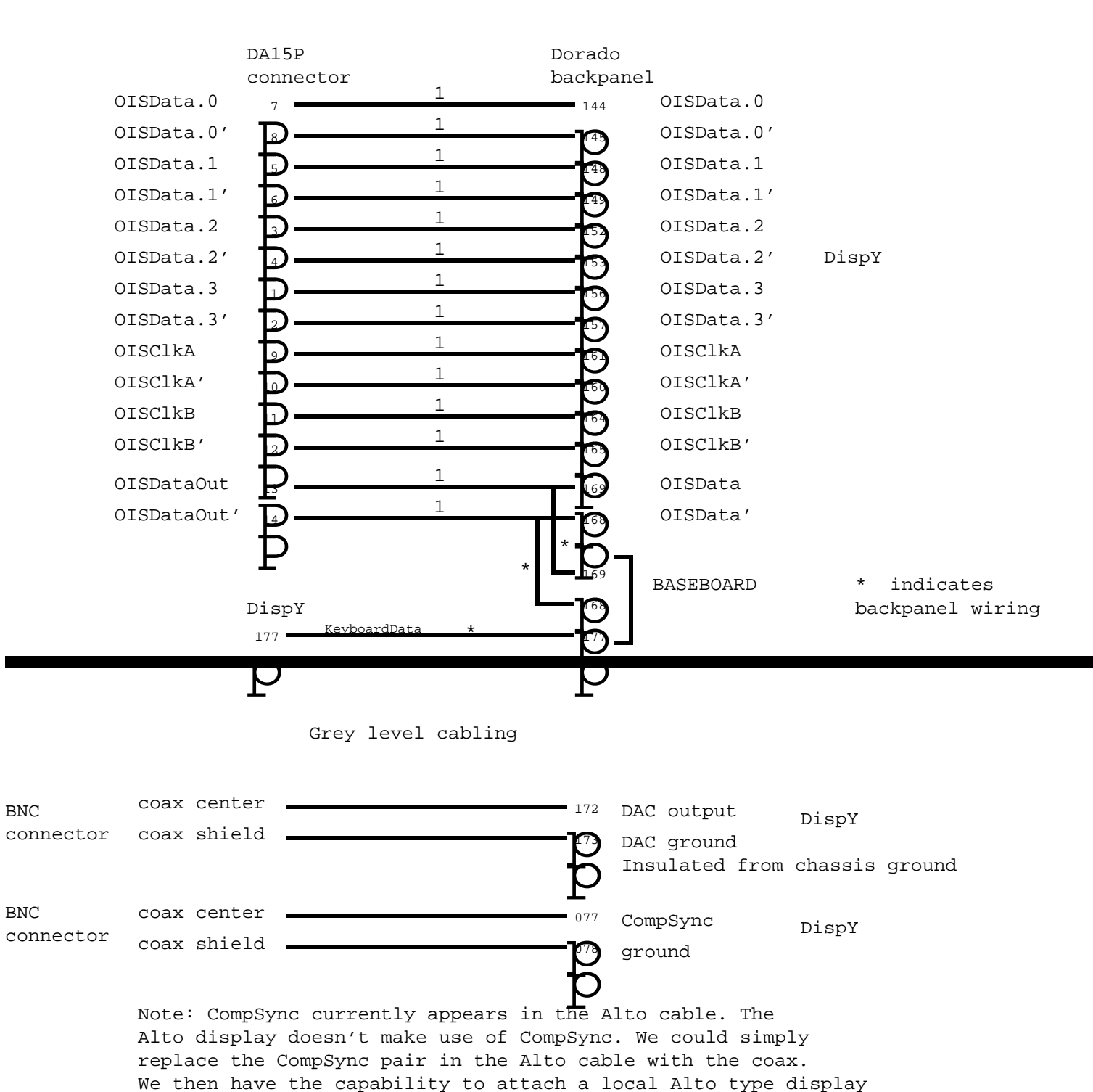

Seven Wire Interface Cable

Six BNC connectors mounted on the "square" side. Cabling not yet defined.

and a remote display.

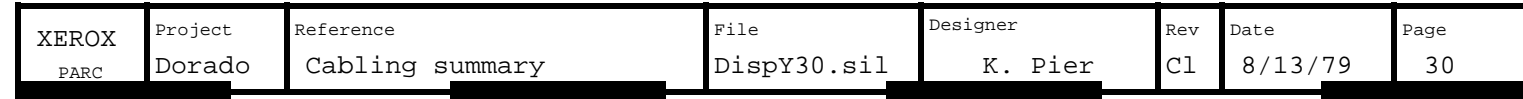

1. LEAVE LOCATION a02 BLANK. Do not plug in MC10318.

- 2. Plat1816 in locations a01 and a03 are discrete components shown below.
- 3. SIPs are 100 ohm terminator package with legs broken:

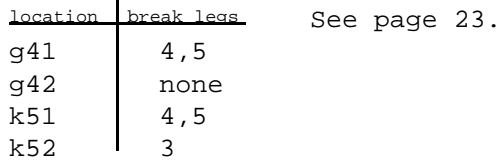

- 4. SIPs at locations d42 and e42 are 220 ohm value instead of 100 ohm.
- 5. Crystal oscillator K1115A, location a05, value 50 mhz

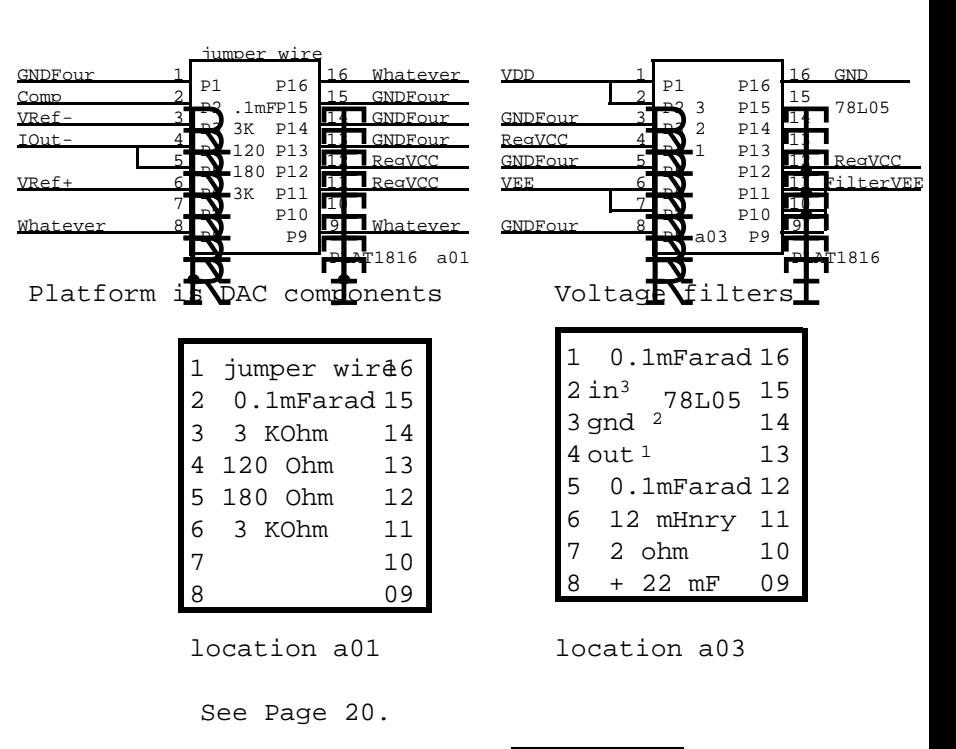

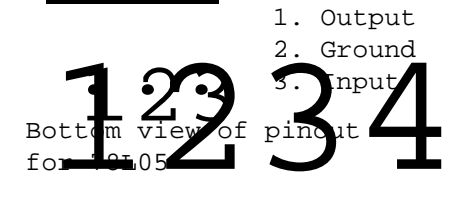

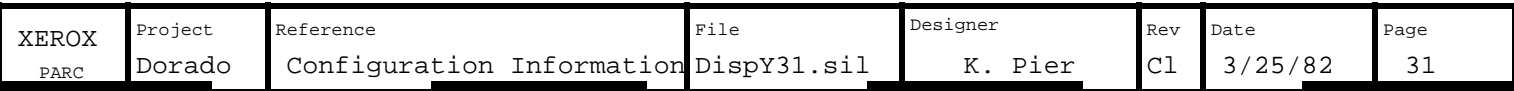